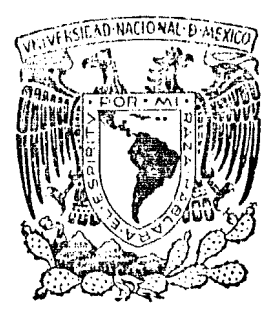

 $\left\{ \begin{array}{c} \end{array} \right.$ 

## UNIVERSIDAD NACIONAL AUTONOMA  $\mathbb{R}$  MEXICO

FACULTAD DE INGENIERIA

Distribuci6n Estadistica de Fuerzas de Contacto Medidas en un Modelo de Discos Fotoelásticos

# **T E s 1 s**  Que para obtener el Título de :

INGENIERO CIVIL

PRESENTA:

Carlos Lesser Hiriart

México, D. F. 1984

 $\epsilon_{\rm g}$   $\epsilon_{\rm g}$ ~... i'~,f''-., . .,;;.

 $\setminus$ 

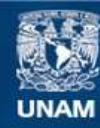

Universidad Nacional Autónoma de México

**UNAM – Dirección General de Bibliotecas Tesis Digitales Restricciones de uso**

### **DERECHOS RESERVADOS © PROHIBIDA SU REPRODUCCIÓN TOTAL O PARCIAL**

Todo el material contenido en esta tesis esta protegido por la Ley Federal del Derecho de Autor (LFDA) de los Estados Unidos Mexicanos (México).

**Biblioteca Central** 

Dirección General de Bibliotecas de la UNAM

El uso de imágenes, fragmentos de videos, y demás material que sea objeto de protección de los derechos de autor, será exclusivamente para fines educativos e informativos y deberá citar la fuente donde la obtuvo mencionando el autor o autores. Cualquier uso distinto como el lucro, reproducción, edición o modificación, será perseguido y sancionado por el respectivo titular de los Derechos de Autor.

#### INDICE

i.

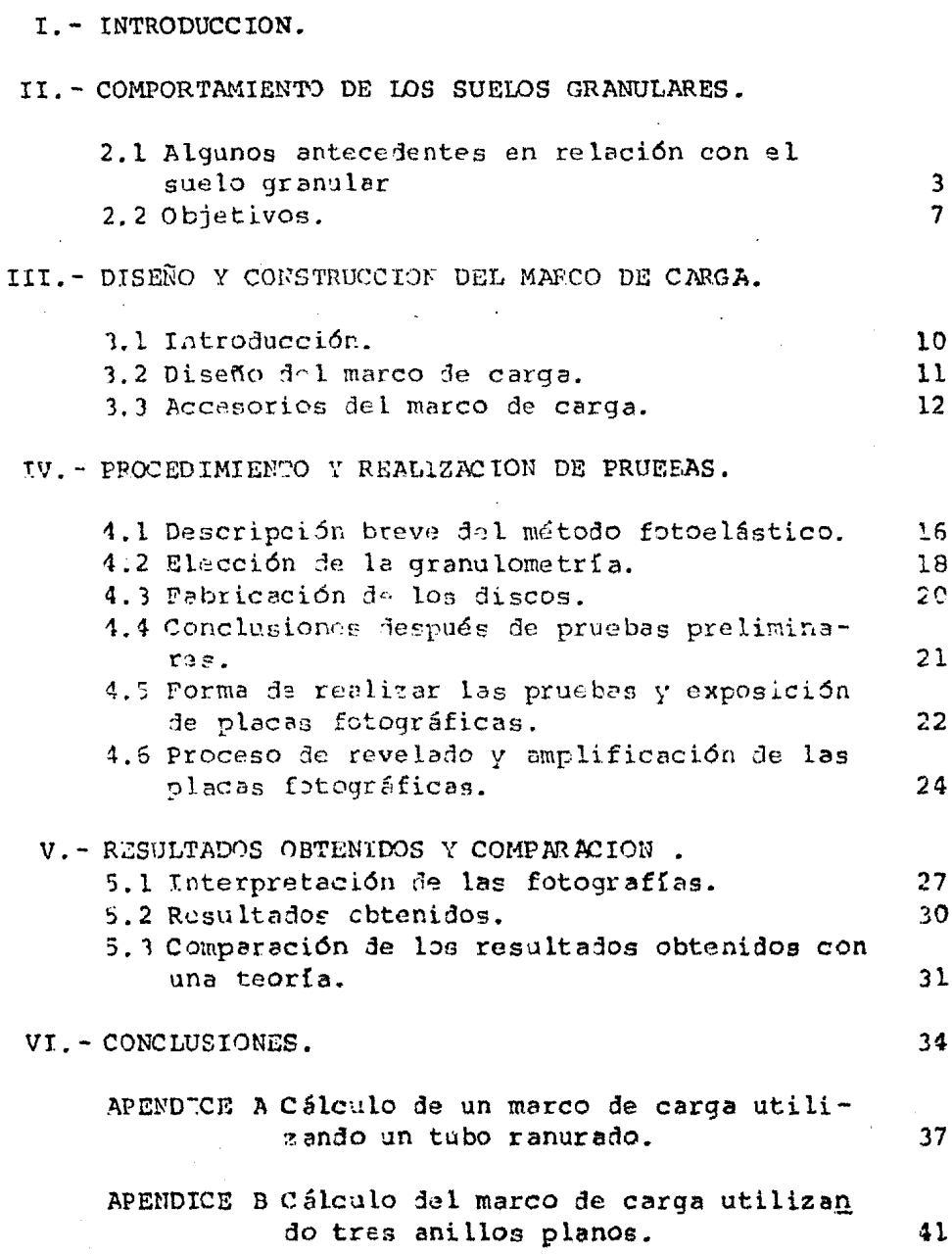

- APENDICE C Métodos analíticos utilizados para el cálculo de fuerzas perimetrales en un disco.
- APENDICE D Programa de computación para obtener las fuerzas normal y tangencial actuantes sobre discos fotoelásti $cos.$
- APENDICE E Forma de obtener la constante fotoelástica.

REFERENCIAS Y BIBLIOGRAFIA.

59

I .- INTRODUCCION.

La geotecnia en México ha progresado por la necesidad de construir obras cad~ vez más complejas *y* usando, por razones econ6micas, el suelo granular como material de construcción (presas, bordos, pedraplenes, rompeolas, etc.). El comportamiento de los suelos granulares es aún, sin embargo, insuficientemente conocido, estudiado *y* entendido. Por esta razón, es necesario estudiar mejor este tipo de material.

Se definirá como suelo granular en este trabajo, un conjunto de partículas sometidas a las fuerzas de gravedad, y cuyas fuerzas de atracción o repulsión por efectos fisico químicos son despreciables. Así, al hablar de un medio granu lar se entenderá que se trata de suelos gruesos como arenas, gravas o enrocamientos.

El comportamiento de un suelo granular, sometido a esfuer zos, depende en gran parte, de la magnitud y distribución de las fuerzas interpartículares, así como de las características friccionantes de sus partículas constitutivas. Refiriéndose a las fuerzas interpartículares, resulta prácticamente imposible medirlas en un suelo granular. Para suplir esta de ficiencia se han hecho modelos de suelos granulares, tridimen sionales con esferas y bidimensionales con discos, tratando de entender mejor su comportamiento.

En este trabajo se presenta el estudio experimental de fuerzas interpartículares determinadas en dos modelos de suelos granulares, formados por conjuntos de discos fotoe lásticos con diferentes granulometrías. A cada arreglo se le apli có un esfuerzo hidrostático, obteniéndose para ambos la distri bución estadística de fuerzas interpartículares.

La distribución estadística de fuerzas interpartículares obtenida en este trabajo, adolece del inconveniente de que el modelo además de ser bidimensional está constituido por partí\_ culas de fonna circular, y las partículas constitutivas de los suelos reales no son desde luego discos perfectos. Sin embargo, aunque idealizar el experimento efectuado permite una aproximación al problema de la distribución de fuerzas interpartículares y la comparación con los resultados de teorías del medio discreto, tratando así de entender y conocer mejor el comportamiento de **los suelos granulares.** 

II. - COMPORTAMIENTO DE LOS SUELOS GRANULARES.

2.1 Algunos antecedentes en relación al comportamiento del suelo granular.

El enfoque clásico utilizado en Mecánica de Suelos, es el de considerar al suelo granular en su conjunto, como si este fuese un medio continuo, sin preccuparse por las característi cas de las partículas individuales. Este enfoque tiene alqunas limitaciones, pues supone que el suelo es una masa homogé nea e isotrópica y además a menudo elástica. Se ha visto que el suelo en realidad no se comporta en rigor con estas características y en consecuencia la teoría del medio continuo no permite explicar alqunos aspectos de su comportamiento tales como: la dilatancia del material, los efectos de escata, la rotura de granos que trae como consecuencia la pérdida de resistencia, deformacionas y una reduccción de su permeabilidad, etc.

Conviene, pues tratar de ver al suelo granular en forma más simple; si se toma un poco de arena de playa entre las ma nos, se verá un conjunto de granos individuales que se apoyan uno sobre otro y tienen relativa libertad de moverse entre ellos; si las partículas están en equilibrio, éstas se apoyarán unas sobre otras, generando fuerzas de contacto interparticulares, como se muestra en la figura 2.1

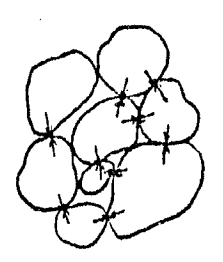

#### fig. 2. l

En un punto de contacto interpartícular existe una fuerza inducida al apoyarse una partícula sobre otra, *y* una fuerza de reacción igual a la anterior que asegura el equilibrio. Estas fuerzas son iguales en magnitud y dirección, pero de sentido contrario y se pueden descomponer en fuerzas normales y tangenciales (fig. 2.2). Es importante entender que en dicho punto la fuerza tangencial trata de mover a la partícula, pero se asegura el equilibrio por la fricción que existe en el punto de apoyo, es decir, debido a la rugosidad en la superficie de contacto. (fig. 2.3). Además, las fuerzas de contacto generadas por el peso propio de la arena, no se distribuyen uniformemente, debido a que cada partícula tiene diferente forma y tamaño, Esto ocasionará que se generen cadenas de fuerzas, es decir, que existan partículas que toman mucha carga, otras muy poca e inclusive algunas, nada.

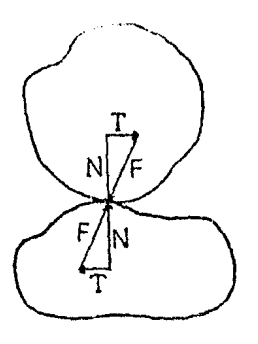

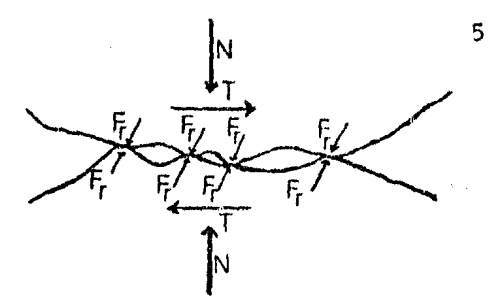

T: Fuerza tangencial N: Fuerza normal fig. 2. 2

Fr: Fuerza de fricci6n Fig. 2.3

Si a la misma arena se somete a una prueba triaxial, aplicando primero un esfuerzo hidrostático  $({}^{\sigma}h)$  y luego un esfuerzo axial ( $\sigma$ v) tal que la relación  $\sigma$ v se mantenga constante, suce  $^o$ h derá lo siguiente, de acuerdo con la magnitud de  $\sigma v$ .

a) Los esfuerzos  $\sigma v$  y  $\sigma$  h son muy pequeños. Las fuerzas normal *y* tangencial no se distribuyen uniformemente como se mencionó anteriormente. Se generan desplazamientos entre las partículas, debido a que las fuerzas de contacto se incrementan y superan ocasionalmente la fuerza de fricción en un contacto. Dicho desplazamiento.ocasiona en toda la masa de suelo una deformación. (fig. 2.4).

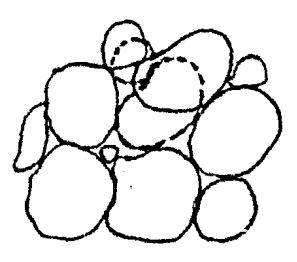

fig.  $2.4$ 

b) Al aumentar los esfuerzos <sup>o</sup> v y <sup>o</sup> h se formarán cadenas y proseguirán los desplazamientos entre partículas, pero además se presentarán otros efectos: compresión de las partículas que se achatan en el punto de contacto (fig. 2.5), *y* flexión en pcrtículas laminares (fig. 2.6).

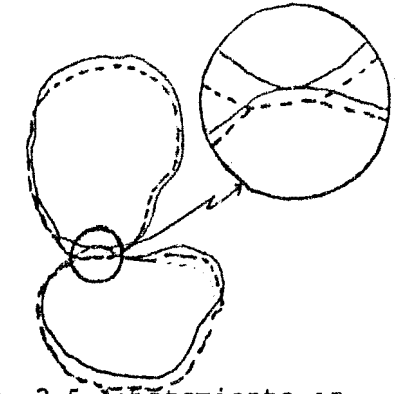

fig. 2.5 Achatamiento en las puntas de contacto

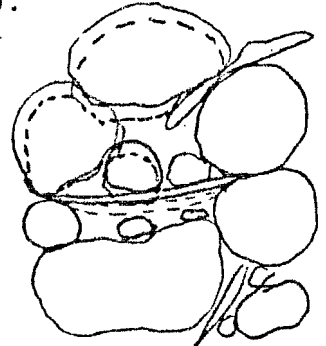

Fig. 2,6 flexi6n de partículas laminares.

c) Si se aumenta aún más y proporcionalmente el <sup>o</sup>v y el<sup>o</sup>h. además de los efectos anteriormente mencionados, puede ocurrir también rotura de granos cuando se vence la resistencia a la compresión de ta partícula, por ta concentración de esfuerzos en puntos discretos. Con la rotura se presenta de hecho una transformación en la granulometría del material y por lo tanto de sus pr0piedades, así como deformaciones al reacomodarse las partículas rotas. Otro problema que se presenta es el cambio de la fuerza de fricción en los puntos de contacto, que pueden ser concecuencia de plastificación en

las süperficies de contacto en que al achatarse los puntos de contacto aumenta el área de contacto real aumentando así la fuerza de fricción. Puede ocurrir una exfoliación del material. O la rotura de las asperesas en forma frágil con la consecuente disminución de la fricción.

Un suelo granular tiene un comportamiento que se asemeja al anteriormente descrito. Al combinarse los efectos tales como, distribución de esfuerzos, cambios en el ángulo de fric ción y rotura de las partículas, se generan deformaciones y cambios en las propiedades mecáni.cas del conjunto de partículas. Estos efectos dependen directamente de la magnitud y distribución de las fuerzas interpartículares que son inducidas por la gravedad o por alguna fuerza exterior. De ahí la importancia que tiene el conocer la distribución 1e fuerzas interpartículares en un suelo granular.

#### 2.2 Objetivos.

Debido a que es prácticamente imposible medir las fuerzas de contacto directamente en un suelo granular, en este trabajo se utilizaron discos fotoelástlcos a pesar de las limitaciones que imponen: el estado plano de esfuerzos y la forma circular de las partículas. Este trabajo se hizo con el fin de poder obtener en primera aproximación una distribución estadística de las fuerzas de contacto en este modelo de un sue

to granular. También pretende compararse las fuerzas medidas con las fuerzas estimadas teóricamente en un trabajo desarrollado por J. Albcrro en sep. 82 (Ref. 3) que se describir& brevemente a continuación:

En dicho trabajo se considera un conjunto de esferas de radio (R). Se demuestra que al utilizar la expresión (1) para v~lorar la magnitud de las fuerzas de contacto se asegura el equilibrio del conjunto de

(1) 
$$
N = \frac{P(1 + e_S) R^2 \cos \theta d\theta dY}{N_C f_0 f_1 + T_P d\theta dY}
$$

En la que:

- N= fuerza normal actuante en el punto de contacto de la partícula.
- P= Esfuerzo normal exterior aplicado al conjunto de partículas.
- $R^2$  cos  $\theta$  d $\theta$  d $\theta$  = Area elemental de la partícula.
- Ne= Número de contactos interparticulares de la partícula considerada.
- $f'_p$ ,  $f'_y$  = La densidad probabilística de N<sub>c</sub> en términos del azimut  $\theta$  y de la latitud<sup>y</sup>
	- e<sub>s</sub> Relación de vacíos estructural que es semejante a la relación de vacíos clásica "e", sólo que para definir "e<sub>5</sub>1" se considera como parte del volumen de vacíos al volumen de sólidos que no ayudan a transmitir el es- fuerzo inducido, es decir, al volumen de s6lidos "inactivo". Se define, por tanto, como relación de vacios estructural a la suma del volumen de vacíos con el volumen de partículas "inactivas", dividido en tre la resta del volumen de partículas sólidas menos

**las** no activas, quedando la siguiente expresi6n:

( **l'** ) e= V vacíos + V sólidos inactivos s V sólidos - V sólidos inactivos

La expresión anterior (1) es válida para el caso de esferasi para el caso de discos se pasa del espacio al plano: transformando la expresión (1) de ls siguiente manera:

$$
\begin{array}{ll}\n\text{(2)} & \text{N} = \frac{\text{p} \cdot (1 + \text{e}_\text{s}) \cdot \text{Rd}\theta}{\text{N}_\text{c} \cdot \text{f}_{\theta}^{\text{t}} \cdot \text{d}\theta}\n\end{array}
$$

Donde:

- N= fuerza normal actuante en un punto de contacto  $(R, \theta)$ de la partícula,
- P= Esfuerzo normal exterior aplicado al conjunto de partículas.

Rd'r- Perímetro elemental de disco.

- $f_{\theta}^{\dagger}$ = Densidad probabilística del número de contactos inter-<br>*partículares*.
- N<sub>c</sub> Número de contactos interpartículares en el disco considerado.
- $e_{\rm c}$  = Relación de vacíos estructural, sólo que ahora en vez de considerar volúmenes se consideran áreas quedando la expresi6n (l') de la siguiente forma:
- $(2')$  e<sub>s</sub> = Araa vacíos + Area de sólidos inactivos Area sólidos - Area de sólidos inactivos

Suponiendo que la distribución perimetral de los puntos de contacto obedece al azar, $f^+_0$  tiene la siguiente distribución:  $\frac{1}{\theta}$  =  $\frac{1}{2\pi}$  (Ref. 5), quedando la expresión (2), como sigue: (3)  $N = 2 \pi R (1 + e_5) P = DPT (1 + e_5)$  $N_c$   $N_c$ 

III. - DISEÑO Y CONSTRUCCION DEL MARCO DE CARGA.

1. Introducción.

Como se dijo anteriormente medir las fuerzas de contacto en un suelo granular, es prácticamente imposible, por lo que se han hecho modelos de éstos, con discos y esferas; los expe rimentos son los siquientes:

a) Esferas. Dantu (ref 5) trabajó con esferas que "Congelan las deformaciones". Se les aplica una presión hidrostática introduciéndolas en un globo al que se le aplica el vacio. Se mide la huella dejada en la zona de contacto de una partícula con otra; esta marca tiene relación con la fuerza necesaria para producir dicha huella.

b) Disco« fotoelásticos: Se han hecho en México varios in tentos por medir las fuerzas de contacto en modelos de suelos granulares utilizando discos fotoelásticos como partículas: Mendoza y Huerta, Márquez (Ref 1 y 2). En ambos casos se han obtenido resultados poco satisfactorios, debido en parte al material fotoelástico utilizado así como e la forma de aplicar las cargas. Se decidió cambiar las dos características mencionadas anteriormente.

3.2 Diseño del marco de carga.

Debido a que en la tésis de Márquez (Ref 2) se observaron

fallas importantes en la forma efectiva de transmitirse las cargas, se procedió a cambiar el sistema de carga. El sistema anterior funcionaba de la siguiente manera: se colocaban los discos sobre una mesa de apoyo y en el interior de un marco de carga constituido por dos lados fijos que impedían el movi miento lateral de los discos, y otros dos móviles que se deslizaban en baleros sobre la mesa de apoyo. Por medio de cade nas de bicicleta y poleas se transmitía una carga al lado móvil del marco, comprimiendo el conjunto de discos contra la pared fija. Este sistema de carga originaba que: las cargas no se transmitieran libremente a los discos próximos a la pared fija, generando una especie de "argueo" entre las paredes del marco y los discos impidiendo una distribución uniforme de fuerzas entre los discos. A fin de subsanar estos defectos se ideó un marco de carga cuyo elemento esencial era una cámara de bicicleta, cuya expansión perimetral se restringiria, excepto hacia el interior, permitiéndole así desplazarse únicamente hacia la región en donde se colocarían los discos. Al aplicar presión con aire a la cámara ésta transmitiría a los discos una carga hidrostática. Con el fin de permitir la expansión únicamento hacia el centro y considerando que la presión máxima por aplicar sería de 10 kg/m<sup>2</sup> se hicieron los

siquientes dos diseños de cajas donde se colocaría la cámara.

a) Tubo ranurado doblado circularmente. El espesor del tubo necesario para resistir lateralmente es muy grande, y en consecuencia sumamenta difícil su construcción. En el Apéndi ce A se describe el cálculo de este primer marco.

a) La otra posibilidad era la da utilizar tres anillos planos de acero, dos deéstos para evitar la expansión lateral de la cámara de hule, y otra para evitar la radial hacia el exterior. En el apénide B se describe el cálculo hecho pa ra este marco. Este fue el marco de carga que se utilizó. ver foto 3.3.

3.3 Accesorios del marco de carga.

La invección del aire a la cámara se hace con una manquera conectada a un pequeño tanque. Este se carga a la presión permitida por una entrada especial que se conecta a la compre sora; antes de desconectar el tanque de la compresora se cierra una válvula de aguja una vez que éste se llena. El tamque contiene además una salida de aire a presión que se controla con un regulador de sangrado hasta el marco de carga ver  $($ foto  $2.1)$ .

La manquera se une al marco por medio de la conexión mostrada en la foto 3.2.

Se construyeron unas tapas de lucita para la parte abier-

ta del marco con el fin de poder colocar los discos, así co mo para evitar el pandeo de éstos al aplicarse la carga. Di chas tapas se sujetan por medio de unos brazos atornillados al marco (ver foto 3.3}.

También se construyeron separadores perimetrales de lucita de 1/8" con el fin de evitar que la cámara perciera confinamiento y ocurriese el colapso de ésta (ver fig. 3.1).

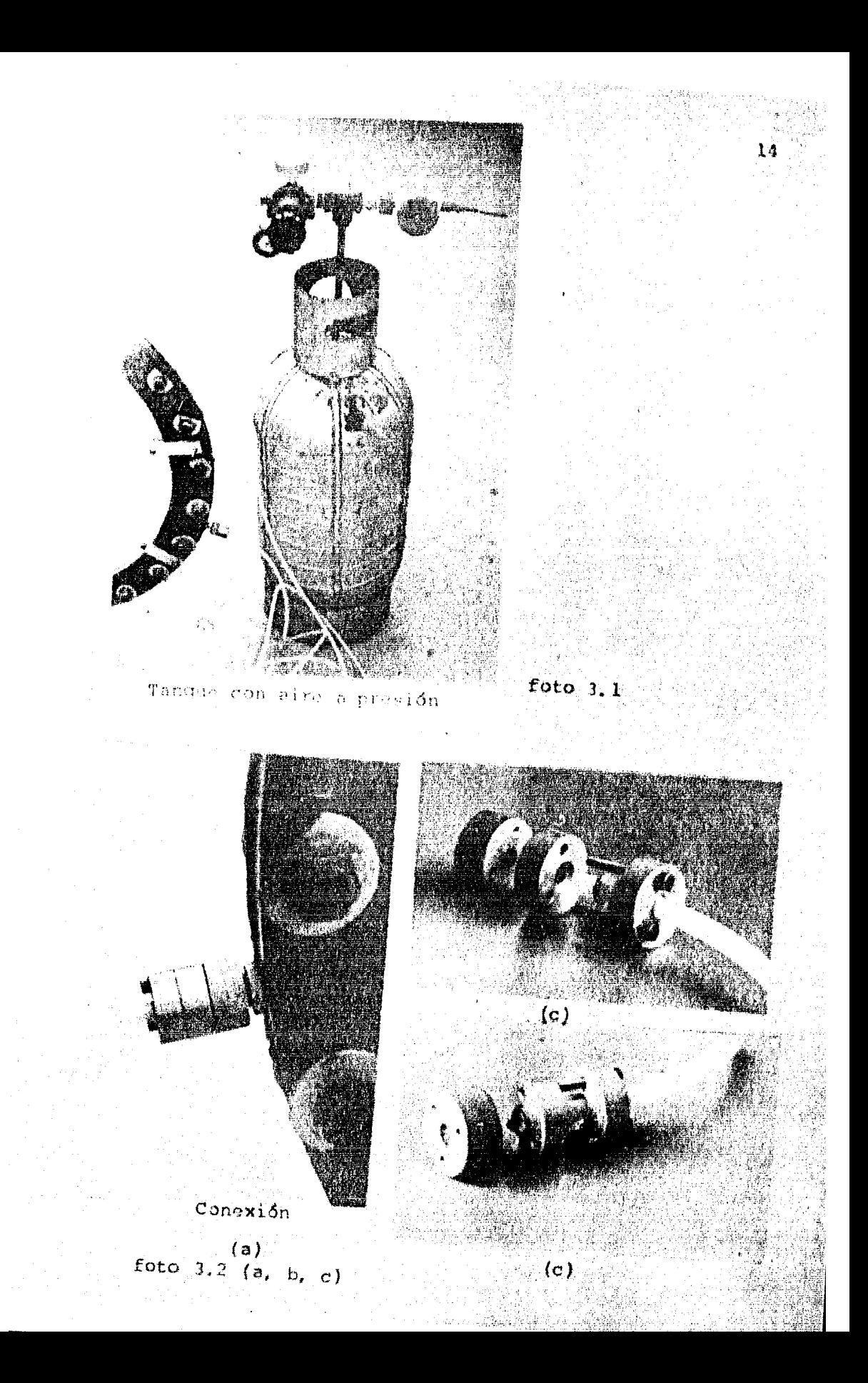

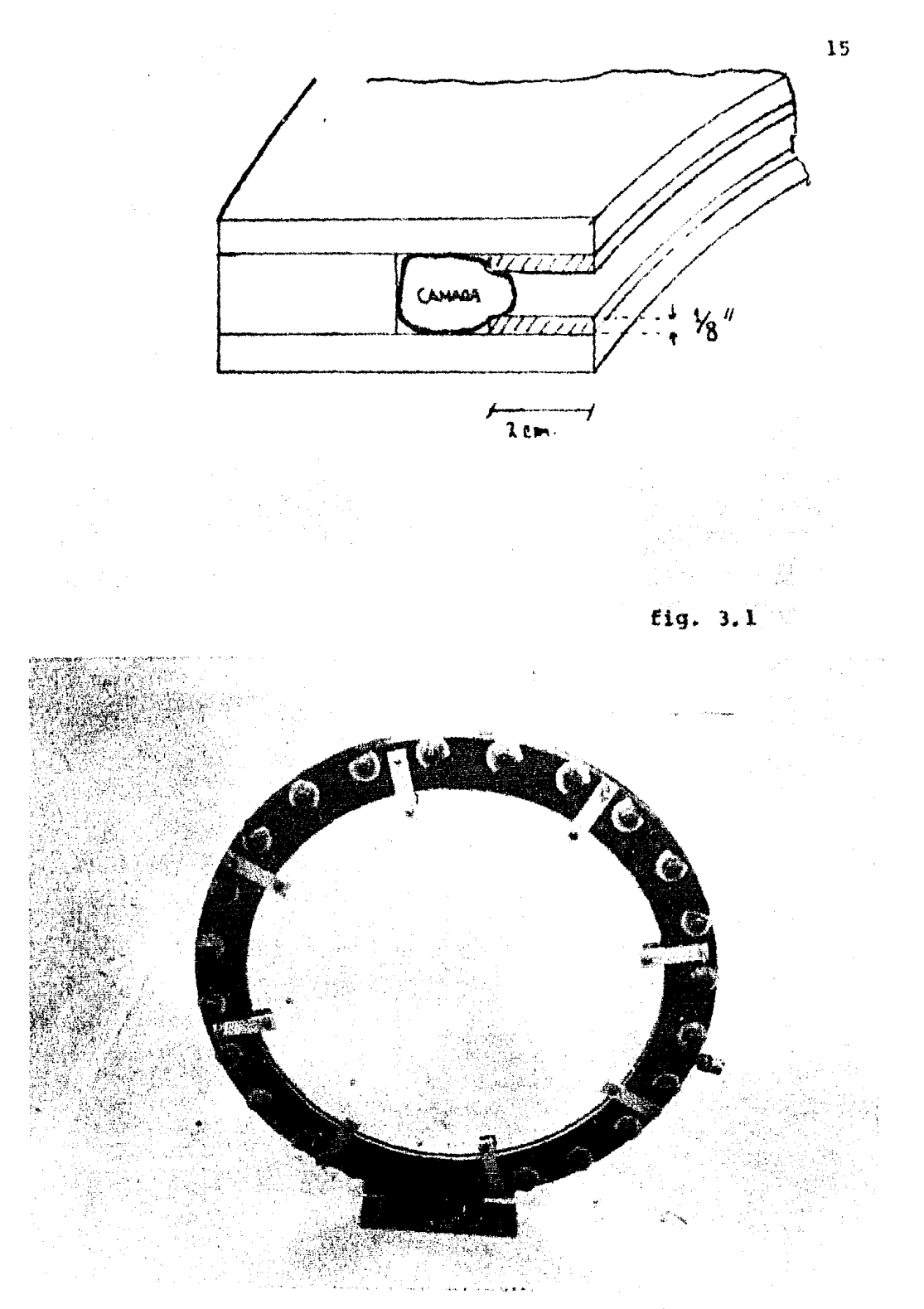

Marco de carga con tapas de lucita.

foto  $3.3$ 

IV PROCEDIMIENTO Y REALIZACION DE PRUEBAS.

4.1 Descripción breve del método fotoelástico.

Se describirá muy brevemente el metodo fotoelástico, ya que éste ha sido descrito en trabajos anteriores (Ref. 1 *y* Ref.  $2$ ).

En forma simplista la luz está formada por una serie de ondas electromagnéticas, que viajan formando un rayo. Dependiendo de la longitud de onda visible, se puede clasificar en ::los tipos: LLl'.' monocromática *y* luz policromática. La luz monocromática es la que tiene una sola longitud de onda ( o un solo color), en la luz policromática los colores se mezclan.

En este trabajo se utilizó luz monocromática que se hacía pasar por una polaroide para onda plana. Este elemento sólo permite pasar ondas transversales, restringiendo las ondas perpensiculares al pasar por otro polaroide adelante del antarior, formando así un polariscopio.

Al primer polaroide se le llama polarizador y al segundo analizador, los cuales deben tener una orientación determinada, ya que al salir las ondas del polarizador se tendrá un cierto plano de polarización. Si el analizador se coloca en el mismo plano de polarización la luz polarizada pasaría a lo que se llama campo claro: girando el analizador 90° no pasa luz, a esto se le llama campo obscuro, (fig. 4.1).

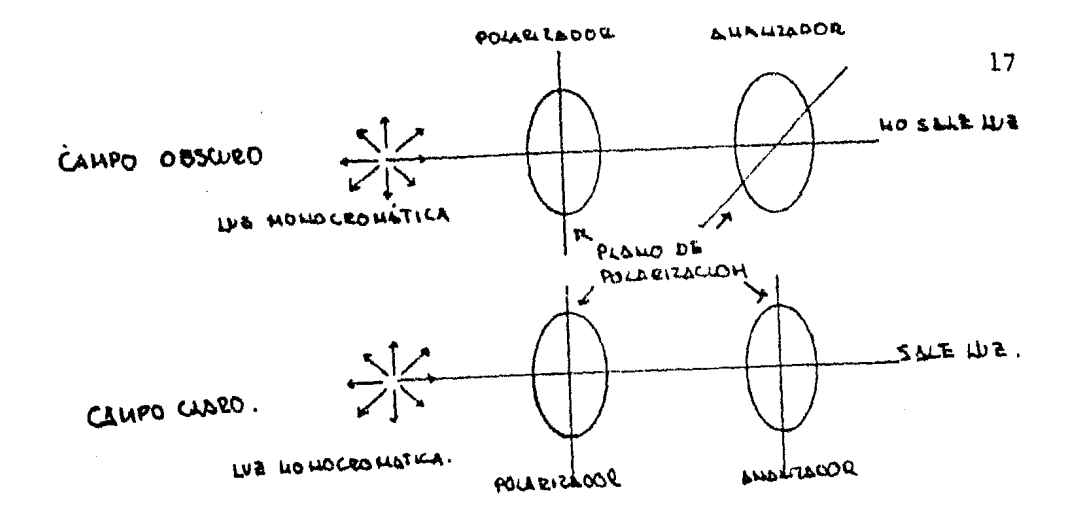

#### $(fia. 4.1)$

Si se coloca un material fotoelástico sin ningún esfuerzo entre el polarizador y el analizador, colocando a éstos en campo obscuro, por el analizador simplemente se observaría que no pasa luz. Pero si el material fotoelástico se somete a esfuerzos al pasar la luz polarizada por el material las on das sufren desfasamiento, producido por el diferente retraso de la onda en los planos principales de esfuerzos. En este caso, viendo a través del analizador, se perciben franjas obscuras y claras, llamándose a las franjas obscuras isocromá ticas (linea a lo largo de la cual los esfuerzos cortantes son máximos y tienen valor constantel Cuando coinciden los planos principales de esfuerzos en los discos con el plano de polarización la luz no se descompone y aparece una franja ne= gra después del analizador. Estas lineas llamadas "Isoclinas" son difíciles de distinguir de las franjas isocromáticas (que son las que interesan). Es necesario eliminar las isoclinas colocando dos placas, de un cuarto de longitud de onda entre el material fotoelástico, después del polarizador y antes del analizador. La función de estas placas es la de descomponer la luz polarizada en un plano de polarización con dos componentes perpendiculares, quedando desfasada media longitud de onda una respecto de la otra, dando por resultado lo que se conoce como luz polarizada circular.

Para el campo claro se aplican los mismos principios, *só*lo que en este caso, el analizador está orientado con el mismo plano de polarización, quedando ahora las lineas que eran negras en campo obscuro, blancas para campo claro.

4.2 Elección *ae* la granulometría.

Terminada la construcción del marco de carga, se procedió a la fabricación del modelo granular (discos fotoelásticos). Se escogieron dos modelos con diferentes granulometrías, una bien graduada y otra uniforme (fig. 4.2). A continuación se muestra cómo se calculó el número aproximado de partículas (discos) necesarios para cada granulometría así como sus curvas granulométricas.

Diámetro del círculo en que se colocan las partículas=Dm=66cm Area del círculo en que 'se colocan las partículas=Am~3421. l9afi

Suponiendo una relación de vacios para la granulomatría bien graduada "e<sub>m</sub> " de .l y de .l6 para la uniforme "e<sub>u</sub>" se calcula el área que ocuparían los sólidos:

 $e = Area\;vacios = Av \therefore Av = As \cdot e$ Area sólidos As y el área que ocuparán los sólidos será:  $As = Am - Av = Am - Am - e$ Quedando el área de sólidos para cada granulometría  $\text{As}_{\text{bg}}$ =Am-Am $\cdot$ e = 3079.07 cm<sup>2</sup> (Bien graduada).  $As = Am - Am \cdot e_u = 2873.39 \text{ cm}^2 \text{ (Uni forme)}$ .

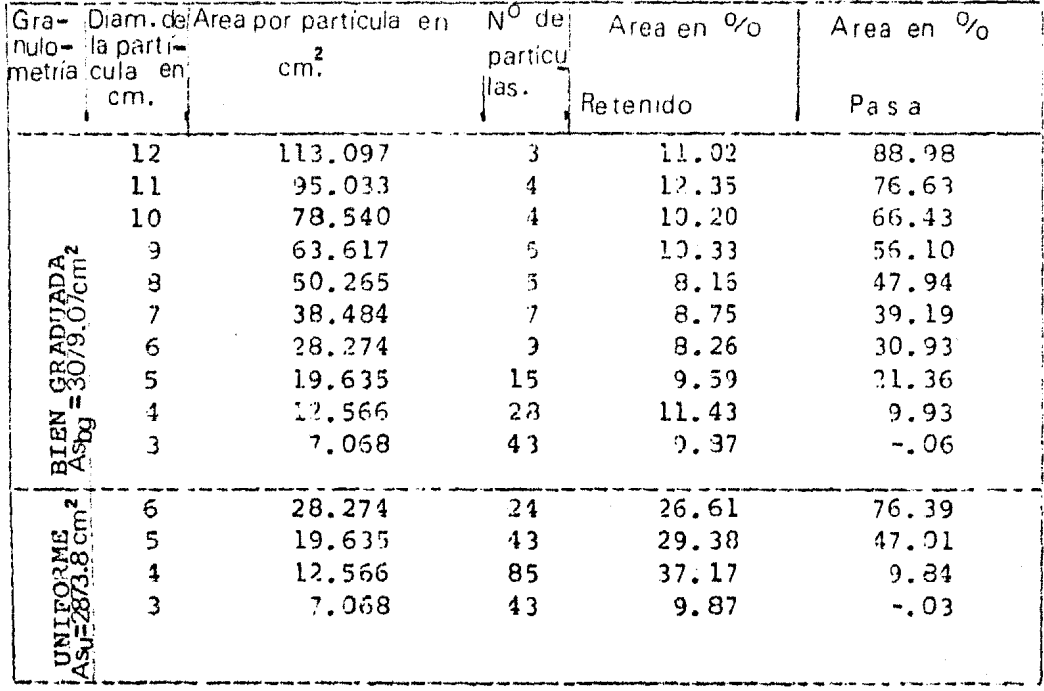

 $C_{\alpha} = \frac{Q_{\alpha Q}}{Q_{\alpha Q}}$ 

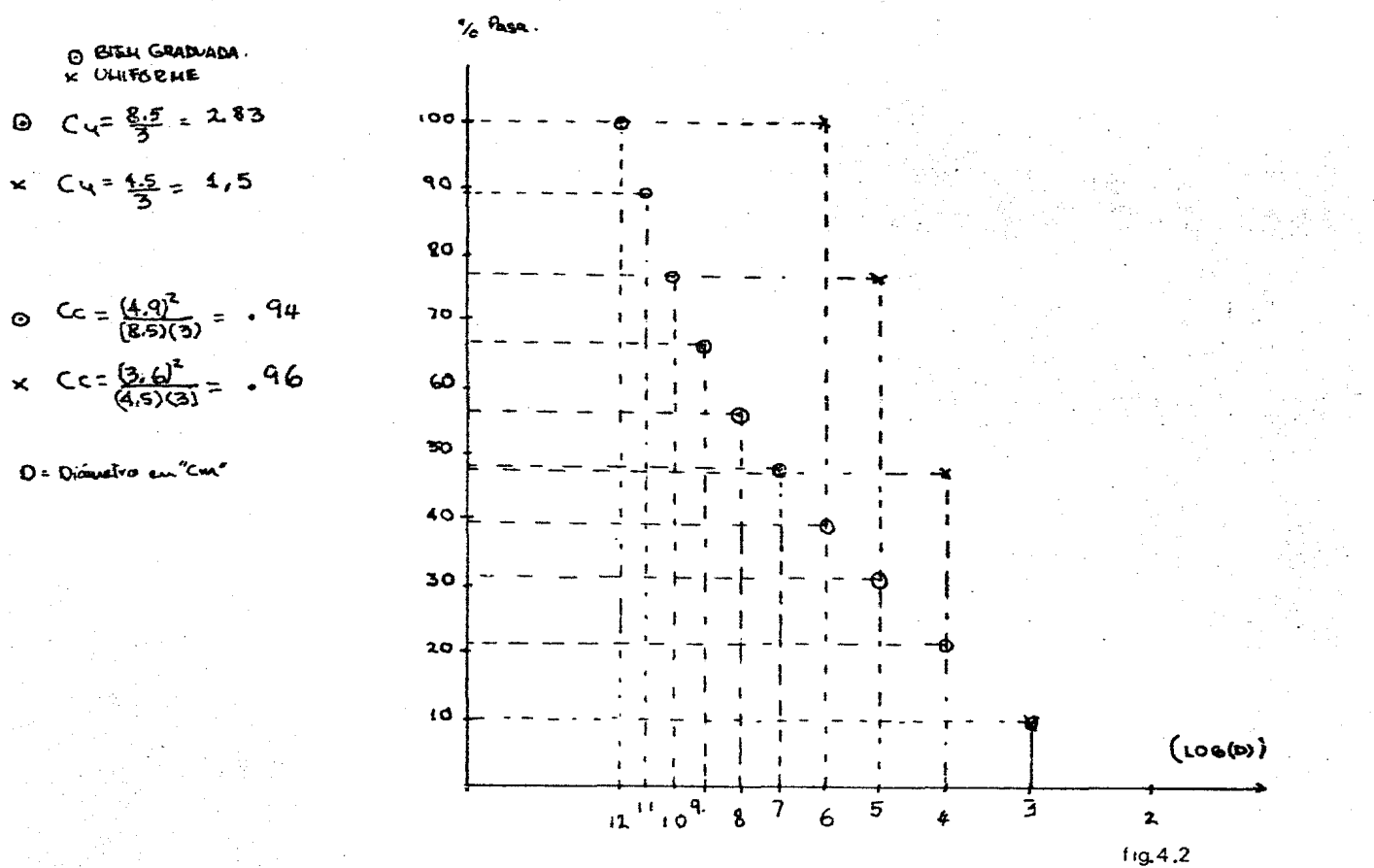

D = Diametro en "Cm"

4.3 Fabricación de los discos.

Se escogió de antemano el material Homalite 100 para fabricar los discos, pues este material era mucho más rígido que el usado por M5rquez (Ref. 2), Mendoza *y* Huerta (Ref.l). En efecto, era deseable trabajar con un material más duro, ya que se observó en estos trabajos que al ser muy blando el material, cuando se aplicaba carga se incrementaba considerablemente la fricción entre partículas, así como en el contacto con la mesa de apoyo de éstas, no permitiendo por estas ra zones la transmisión correcta de las fuerzas aplicadas.

Los discos se obtuvieron de un pedazo de placa de Homalite 100 de 1.50 x .90 m aproximadamente. Primero se cortó la placa con una sierra caladora para formar discos con un diámetro en exceso de 2.5 mm del nominal evitando así que los es fuerzos residuales inducidos por el corte afectaran la parte perimetral del disco. Una vez cortados en esa forma todos los discos, con unas plantillas hechas en torno del mismo material de los discos sa procedi6 a dar acabado final con un Router de alta velocidad (45000 Rev. minuto). Este aparato ocasiona esfuerzos residuales mínimos en los discos. Además los discos debían ser cortádos en un tiempo mínimo, ya que en un lapso de dos meses, comenzaban a aparecer alteraciones

considerables en el borde de los discos por efecto de la humedad ambiental.

4.4 Conclusiones después de pruebas preliminares.

Antes de comenzar las pruebas definitivas, se hicieron al gunas pruebas preliminares. En las pruebas preliminares la cámara de bicicleta se rompía al aplicarse la presión máxima de 10 Kg/cm2. Esto era debido a que con las granulometrías escogidas, las partículas que estaban en contacto con la cáma ra dejaban mucho espacio, lo cual permitía à la cámara deformarse demasiado, provocando el colapso de ésta. Debido a esto, se formó con discos de pequeño diámetro un anillo perimetral, dispuesto entre la cámara y el conjunto de discos por probar, formando así una frontera gradual que permitiera a la cámara nxpanderse 3in llegar al. colapso y transmitir la carga a la granulometría por analizar. Esto provocó un camtio en el área que ocuparía el conjunto de partículas necesitándose efectuar una corrección al número de partículas que formaban la muestra. El factor correctivo se calcula de la siguiente manera:

 $A_1$  = Area total de la cámara de prueba  $D_1 =$  diámetro de la cámara de prueba = 66 cm

 $A<sub>2</sub>$  = Area de la zona de prueba  $D2 = d1$ ámetro de la zona de prueba = 42 cm

> $\frac{A_1}{A_2} = D_1^2 = .4$  $A_2$   $D_2^2$

2l

Las granulometrías corregidas se presentan en la siguien-

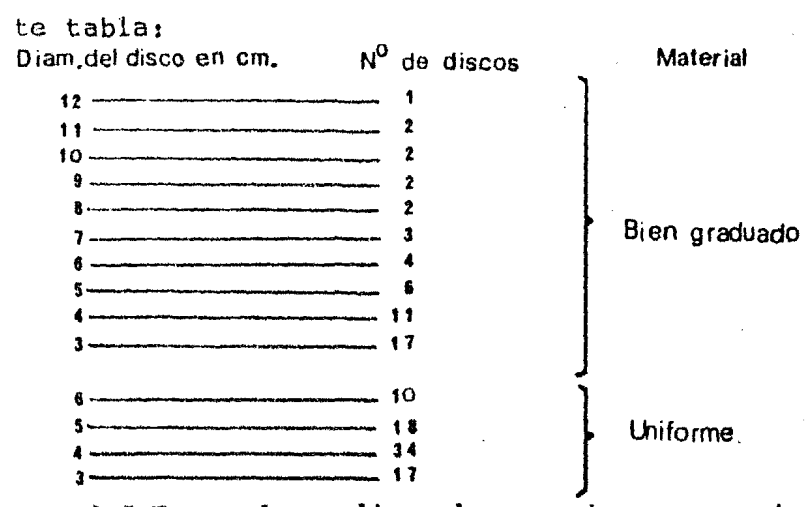

4.5 Forma de realizar las pruebas *y* exposici6n de placas fotogr éficas.

Las pruebas definitivas se realizaron de la siguiente manera:

a) Se arma el marco de carga colocando *y* apretando los veinticuatro tornillos.

b) Se coloca la cámara dentro del marco de carga. Debe mencionarse que la cámara llevaba otra cámara superpuesta, con el fin de dar mayor resistencia a ésta a la hora de aplicar la carga. (fi9. 4.1).

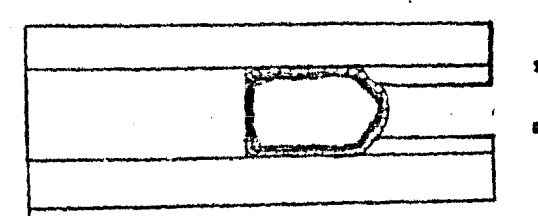

18 Cámara con presión

=- Cámara superpuesta ónieamente

22

 $(fig.4.1)$ 

c) Se aplica una presión de 0.07 a 0.35 Kg/cm<sup>2</sup>  $(1 a 5 1b/inch<sup>2</sup>)$  con el fin de quitar arrugas que se producen al colocar la c5mara, revisando con los dedos que no quede ninguna, ya que una arruga podría provocar el colapso de la cámara o bien que no ae transmitiera correctamente la pre<sup>s</sup>i6n a los discos.

d) Se pone la tapa de lucita de abajo y se coloca la granulometría que permitiera transmitir los esfuerzos al conjunto de discos por analizar sin dejar colapsar a la cámara.

e) Se coloca la granulometría por analizar ya sea la uniforme o la bien graduada presentando los discos al azar.

f) Se pone la tapa superior de lucita y se aplica una pre sión de aproximadamente de 2.0 Kg/cm<sup>2</sup>, con el fin de que las partículas entren en contacto para evitar en el momento de mo ver el marco de carga, movimientos entre los discos debidos a la gravedad.

g) Se levanta el marco de carga y se coloca en posición vertical en el polaroscopio circular.

h) Se coloca el marco de carga a una distancia de 25.5 cm del polarizador y de 25.5 cm del analizador; poniendo el marco de carga to más paralelo posible del polarizador y el analizador.

il Se coloca la cámara fotográfica a 2 metros de distancia del analizador; se enfoca el lente de la cámara, revisando que la abertura del diafragma del lente es el adecuado ( f =22) y se inserta la placa fotográfica en la cámara.

j) Se va aumentando la presi6n poco a poco hasta llegar a 9.22 Kg/cm<sup>2</sup>. Se expone la primera placa en campo obscuro durante 2 minutos y 30 segundos. Una vez terminada la exposición se coloca otra placa fotográfica y se gira el polariza for 90°, poniendo el polariscopio en campo claro y se toma otra placa con tiempo de exposición 1 minuto y 30 segundos. Terminada la exposición se descarga poco a poco hasta llegar a los 7.04 Kg/cm<sup>2</sup> y se toman otras dos placas en campo claro *y* Ob;::(· ·:o.

k) Una vez tomadas las placas fotográficas se descargan los discos, se coloca en posición horizontal el marco de carga, se quitan los discos, se ravisa la cámara y se polvorea con talco para evitar fricción entre ésta y los discos, así como para dar mantenimiento a la cámara.

1) Para una nueva prueba se repiten los pasos anteriores a partir del inciso b).

4.6 Proceso de revelado y amplificaci6n de las placas fotográficas,

El proceso de revelado y amplificado de las placas fotográficas utilizado, se escogió después de varias pruebas tomándose la que logra mejor resolución en la amplificación. A continuación se da una descripción del equipo utilizado, así como del proceso de revelodo y amplificado.

El equipo con el que se contaba era: una cámara fotográfica hacha en el Instituto de Ingeniería para placas fotográ ficas de  $(5" \times 7")$ : ésta tenía una lente Nikkor-M de 450 mm y f=1:9. Se utilizó también una emplificadora de marca "Solar en muy mal estado, ya que el vidrio difusor estaba roto, por lo que se adaptó otro con papel albanene, a fin 1e poder difundir con mayor uniformidad la luz de la amplificadora; en el lente de ésta se colocaba un filtro policontrast de  $#$  $2 \frac{1}{2}$ .

Las placas fotográficas utilizadas tienen un formato de 5" x 7" y pelfcula Kodalith Ortho tipo III.

Las placas 3e revelaron según el siguiente proceso: Como revelador se utilizó Dektol l a 10 dejéndose dentro de este 1.5 minutos la placa con agitación continua. Luego se sumergía por 20 segundos en baño detenedor. Se lavaba por 10 segundos en agua y se pasaba por 2 minutos al fijador "rápido", Finalmente se lavaba por 10 minutos en agua corriente. Todos

los líquidos así como el agua deben estar entre 18 y 20°C. Después del lavado se dejaba secar en un tendedero donde no existía polvo.

Para la amplificación se utilizó papel Kodabromide H-3 peso sencillo de 40 x 50 cm. La amplificación se hizo de la siguiente mancra: El papel se expuso en la amplificadora por 35 segundos si era campo e laro y 40 segundos si era obscuro con diafragma  $f = 8$ . Una vez tomada la exposición en el papel se metía en Dektol l. a 1 agitando continuamente por 1.5 minu. tos, después se metía por 10 segundos al baño detenedor, luego al fijador "rápido" por 2 minutos, lavando después por 10 minutos en agua y dejándose secar en el tondedero. La temperatura jel agua y los líquidos deben estar entre 18°y 22° C. Se muestra a continuación en las fotografías  $(4.1 \times 4.2)$ , dos fotografias de contacto cada una de campo claro y de campo obscuro obtenidas con el proceso de revelado y amplificado des crito.

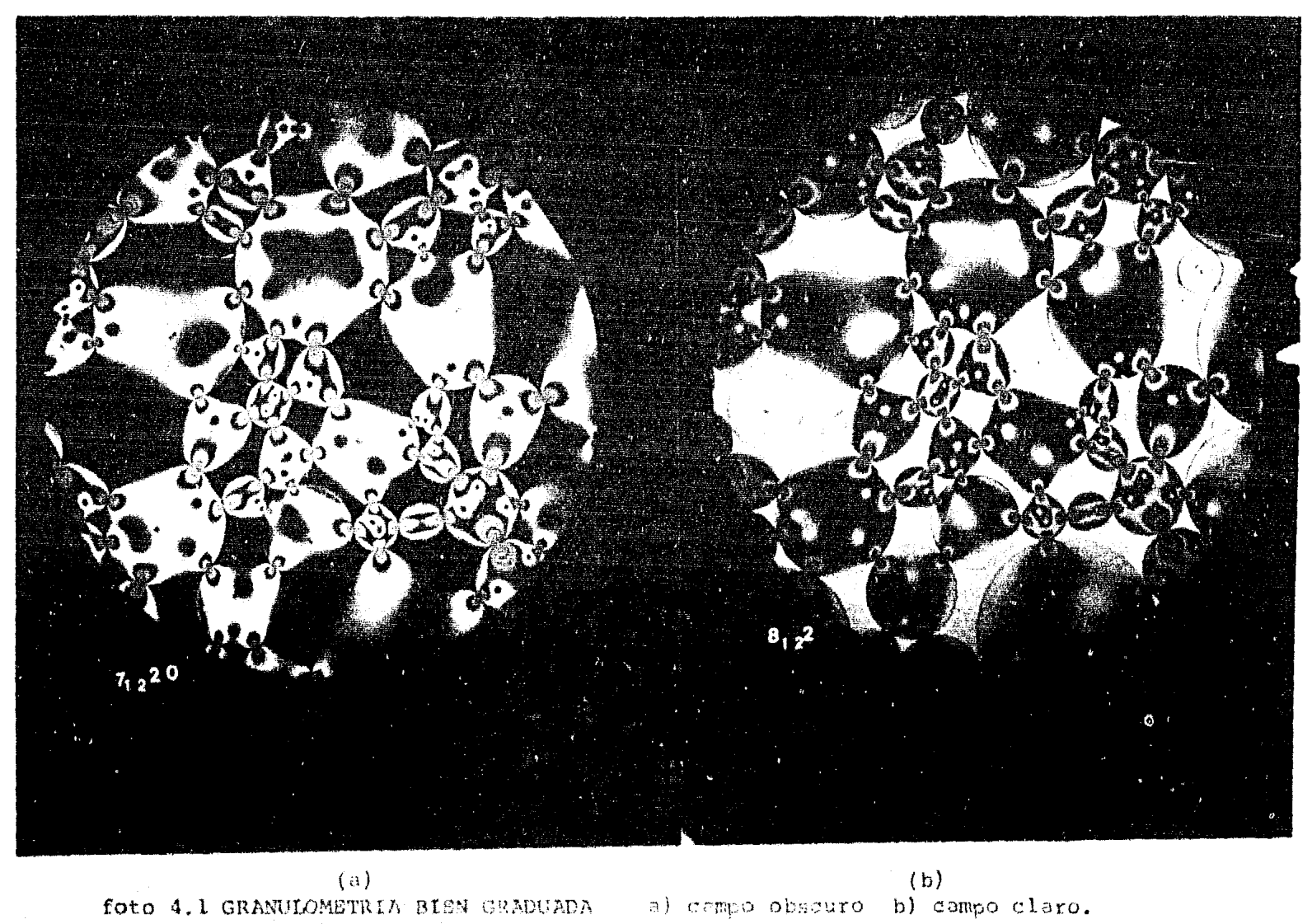

 $\label{eq:3.1} \delta \mathbf{z} = \frac{1}{2} \left[ \cos \left( \mathbf{z} - \frac{1}{2} \cos \left( \frac{\mathbf{z}}{2} \right) \right) \right] \pm \frac{1}{2} \left[ \frac{1}{2} \sum_{i=1}^{2} \left[ \frac{\mathbf{z}}{2} \right] \left( \frac{1}{2} \sin \left( \frac{\mathbf{z}}{2} \right) \right) \right] \pm \frac{1}{2} \left[ \frac{1}{2} \sin \left( \frac{\mathbf{z}}{2} \right) \right] \pm \frac{1}{2} \left[ \frac{1}{2} \sin \left( \frac$ 

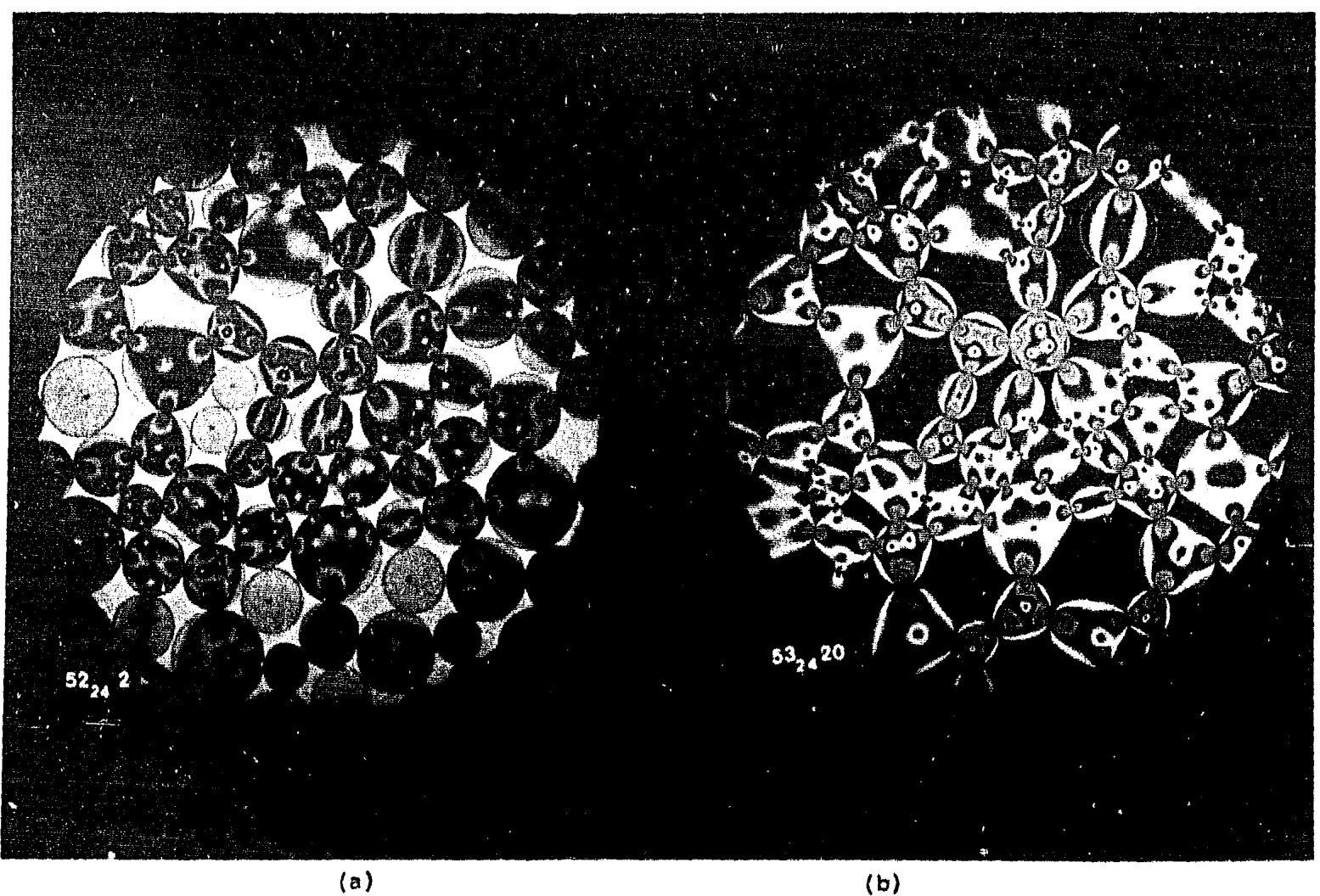

foto 4. 2 GRANUOOMETRIA UNIFORME a) campo claro b) campo obscuro.

V RESULTADOS OBTENIDOS Y COMPARACION.

5.1 Interpretación de las fotografías.

En las fotografías tomadas a través del polariscopio de los arreglos granulométricos, se puede observar un conjunto de discos que muestran una serie de franjas negras ó isocro máticas (foto 5.1). Dichas franjas se presentan con mayor densidad en la cercanía del punto de contacto; la ausencia de franjas significa que el disco no está esforzado; opuestamente aquel que tenga mayor número de franjas se encuentra más esforzado. Burdamente resulta que el número de franjas, es indicativo de la fuerza aplicada en el contacto.

Cada franja representa el lugar geométrico de los puntos en los que el esfuerzo cortante máximo tiene valor constante. Bsto permite conocer la distribución de esfuerzos en el interior del disco por efecto de la carga en el contacto.

D. Wu (Ref. 4) analizó la interpretación de las "Isocromáticas", para conocer las fuerzas aplicadas al disco. La hipótesis fundamental del método propuesto por D. Wu esr que las direcciones principales de los esfuerzos inducidos por cada una de las fuerzas exteriores actuantes en el perímetro del di3CO son las mismas. Esta hipótesis en muchos casos ocasiona errores de consideración, por lo que fue necesario

i.Jear un método de interpretación más preciso. En el Apéndice e se describe el métoao aproximado de D. W\l *y* un método de cálculo exacto desarrollado por J. Alberro.

Debido a que los métodos descritos en el Apéndice C, son sumamente laboriosos, en el Instituto de Ingeniería se desarrolló un programa de computadora con el fin de obtener las fuerzas normales y tangenciales interpartículares de cada arreglo con base en el análisis de las fotografías. Dicho pro grama de computación se ha incluido en el Apéndice D.

Para fines de este trabajo llamaremos método I al propues to por D. Wu y método II al exacto desarrollado por J. Alberro.

En la referencia 4 se dan ejemplos del método I viéndose que es bastante preciso para obtener las fuerzas normales y tangenciales, de discos donde existan pocos puntos de contacto o cunndo las latitudes de los contactos tienen cierta simetria. A continuación, en la tabla 5.1, se dan tres ejemplos de discos con diferentes latitudes y números de contactos, donde se aprecia la aproximación que tienen los métodos I y II, discutidos en el apéndice C. En esta tabla se dan los valores calculados, con los métodos mencionados, de las fuer. zas, tanto acción como reacción, normal *y* tangencial en cada uno de los puntos de contacto de un disco. También se da la variación relativa de las fuerzas entre el método I y el

método II, y se comparan las fuerzas determinadas en el disco bajo estudio con las reacciones de los discos adyacentes, para cada uno de los métodos.

En la tabla 5.1 y con los ejemplos mostrados se justifica la necesidad de idear el método II, en el cual para fuerzas normales la variación relativa entre acción y reacción en un punto de contacto, es en promedio alredador del 10%, mientras que en el método I, la variación mencionada en promedio varia entre 20% y 25%. Las fuersas tangenciales tienen una alta variación relativa entre acción y reacción en cada punto de contacto, debido a que las magnitudes de las fuerzas son en general muy pequeñas comparadas con las fuerzas normales; durante la realización del trabajo se observó que para fuerzas comprendidas entre -5 y 5 Kg el ertor es grande. Este error disminuye al aumentar la magnitud de las fuerzas aplicadas.

Al efectuarse las iteraciones numéricas requeridas en el método II la precisión numérica no varía mucho a partir 10 iteraciones. El error es mayor al extraer los datos necesarios de la fotografía. Por ejemplo si al leer el valor de franja se comete un error de media franja, la variación que puede existir en la magnitud de la fuerza es de 27 Kg aproxi madamente, error que se suma al error numérico propio de los métodos mencionados.
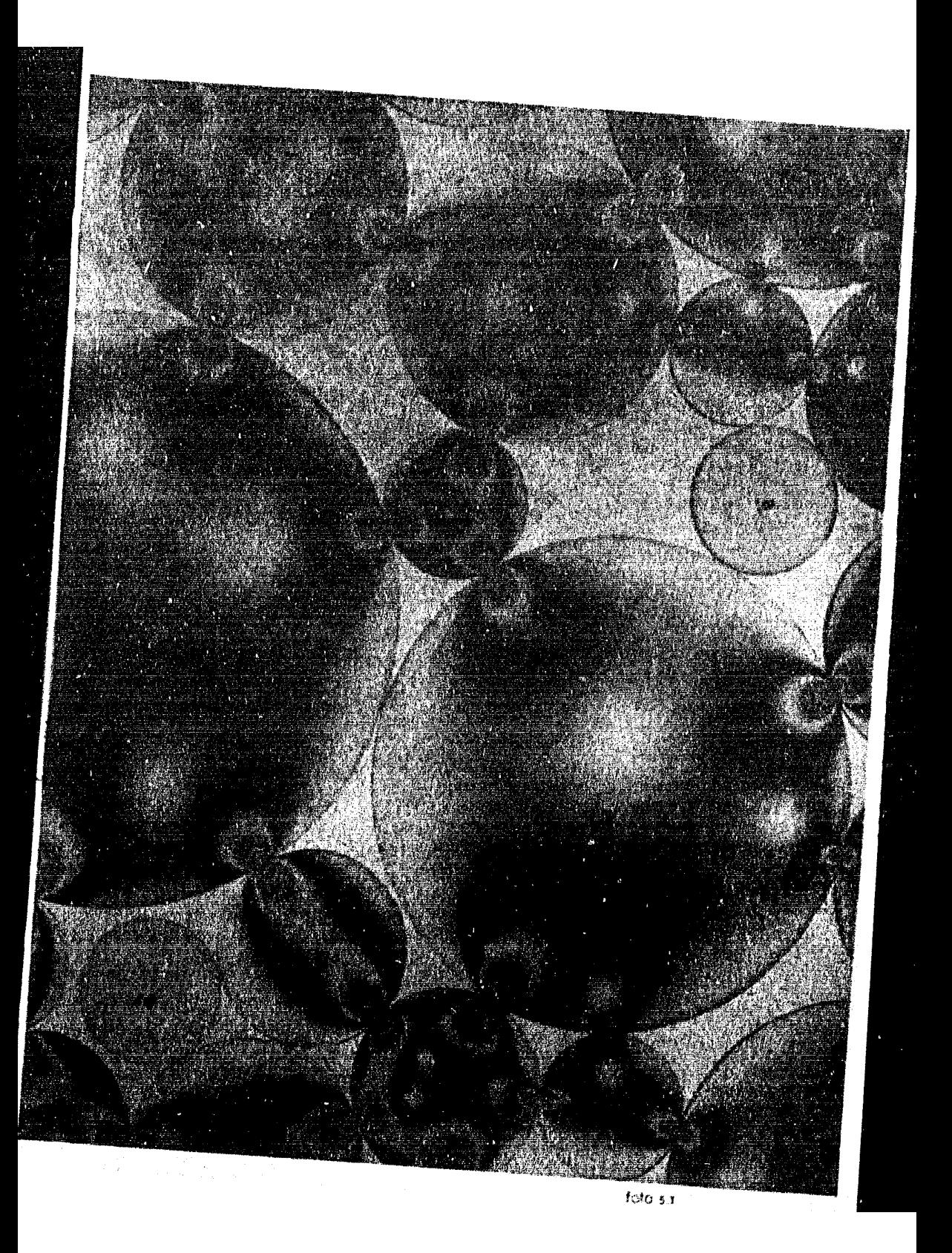

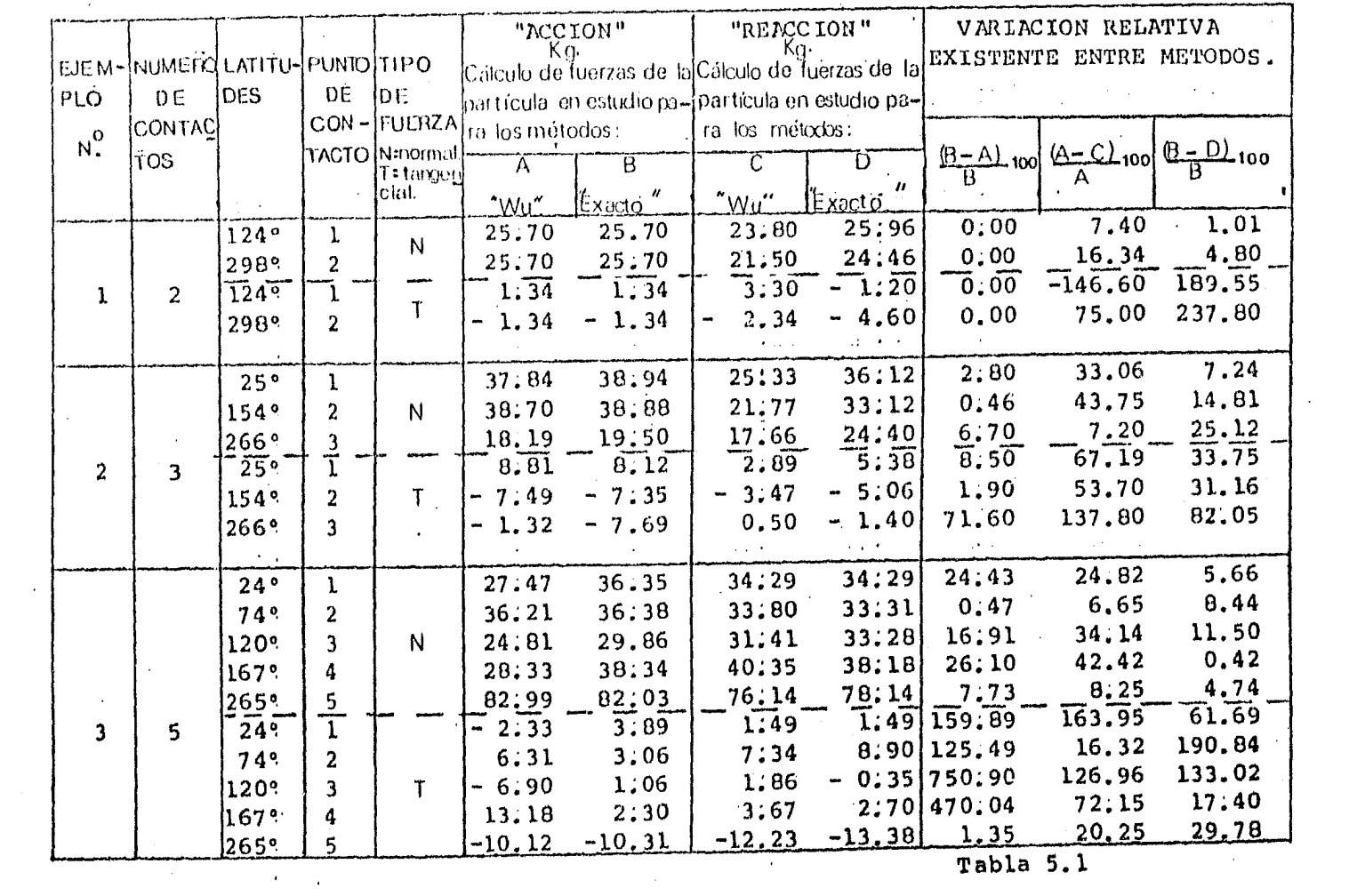

 $\mathbf{w}$  and  $\mathbf{w}$ 

 $\sim$ 

5.2 Resultados obtenidos.

Una vez obtenidas las fuercas normales y tangenciales de cada partícula, se agruparon con el fin de obtener una distri bución estadística de las mismas, para cada granulometría (fig. 4.2). A continuación se muestra una tabla con las características de cada arreglo fotográfico. Donde "e," es la relación de vacios estructural descrita en el capítulo I.

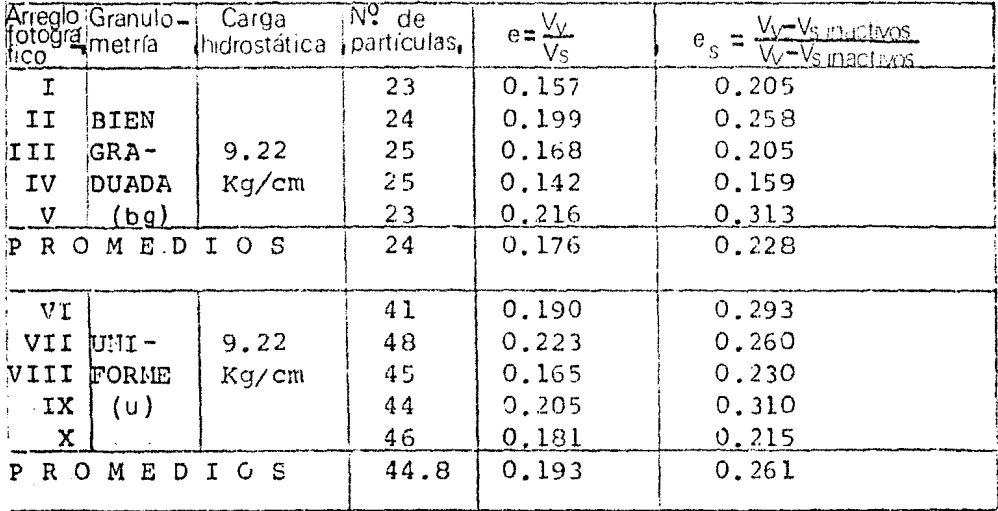

Como cada arreglo tenía relativamente pocas partículas se decidió sumar todas las fuerzas normales y tangenciales de cada granulometria, con el fin de tratar de hacer más representativa la distribución estadística de fuerzas normales y tangenciales, (Fig. 5.1 y 5.2). En ambas granulometrías los valores medios de las fuerzas normales fueron muy parecidas con 39.88 (Kg) para la bien graduada (bg) y de 39.49  $(kg)$ para la  $uni -$ 

30

forme (u). Sin embargo la dispersión alrededor del valor medio varía siendo notablemente mayor en el caso de granulo metria uniforme. (fig. 5.1).

Las gráficas de las fuerzas tangenciales mostrados en (fig. 5.2) son muy parecidas y el valor medio en magnitud de fuerza en ambos arreglos granulométricos (u) y (BG), de sólo boservar la gráfica se ve que T=0. Sólo se nota una pequeña dispersión hacia las fuerzas mayores en la granulometria uniforme.

5.3 COMPARACION DE LOS RESULTADOS OBTENIDOS.

Las fuerzas normales se compararon también con la teoría de J. Alberro (Ref. 3) y de la expresión (3) anotada en el capítulo II se tiene que:

$$
N = \frac{DP\tau(1+e_s)}{N_c}
$$

De donde:

$$
\frac{NN_C}{D} = P\pi(1+e_s) \qquad \frac{NN_C}{D} = \text{constante}
$$

Se calcularon los valores teóricos de la magnitud NNc sustituyendo valores en la expresión anterior. Se tiene:

Para la granulometría uniforme:

$$
e_S = .261
$$
  
P = 9.22 kg/cm<sup>2</sup>  $\therefore P7(1+e_S) = 36.52$  kg/cm.  
 $\frac{N\%C}{D}$  = 36.52 kg/cm

**Para** el material bien graduado  $\overline{\phantom{a}}$  $e_s$  =  $nP(l+e_s) = 35.57 kg/cm$ • 228  $\sum_{i=1}^{n}$  $^{\circ}$ 9.22  $k$ g/cm $^2$  $NN_C = 35.57$ kg/cm D

El cálculo anterior se hizo también con los datos del ex perimento, calculándose para cada fuerza normal de contacto interparticular el correspondiente valor de  $(N N_c)/(D)$ , con lo que se obtuvo la gráfica (5.3). También se valoró el va lor medio de la magnitud (N N<sub>C</sub>)/(D) para cada granulometría, valor medio que se comparó con el teórico en la (tabla 5.2).

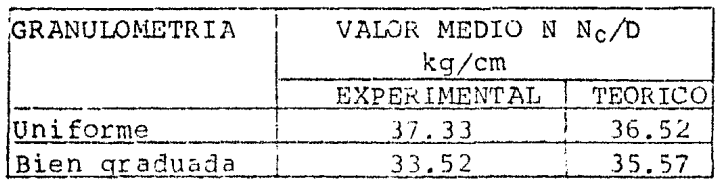

Tabla  $(5.2)$ 

La comparación hecha en la tabla (5.2) indica claramente que en este caso se trata de un experimento limpio sin las restricciones que habian tenido por ejemplo en la referencía 2.

Las fuerzas tangenciales obtenidas no se compararon con la teoría de J. Alberro, ya que como se demostró antes (tabla 5.1), estos valores tienen un error relativo considerable, debido a la pequefta magnitud que presentan estas fuerzas en la gran mayoría de los puntos de contacto. Como ya se mencionó anterionnente cuando la fuerza de contacto es pequeña el error es relativamente grande debido a que no es prácticamente posible leer el valor de franja para obtener una precisión de ± l kg.

Asimismo se obtuvo la distribución estadística de las latitudes de los puntos de contacto interpartículares, para cada granulometria. Esta se muestra en la fig. (5.4).

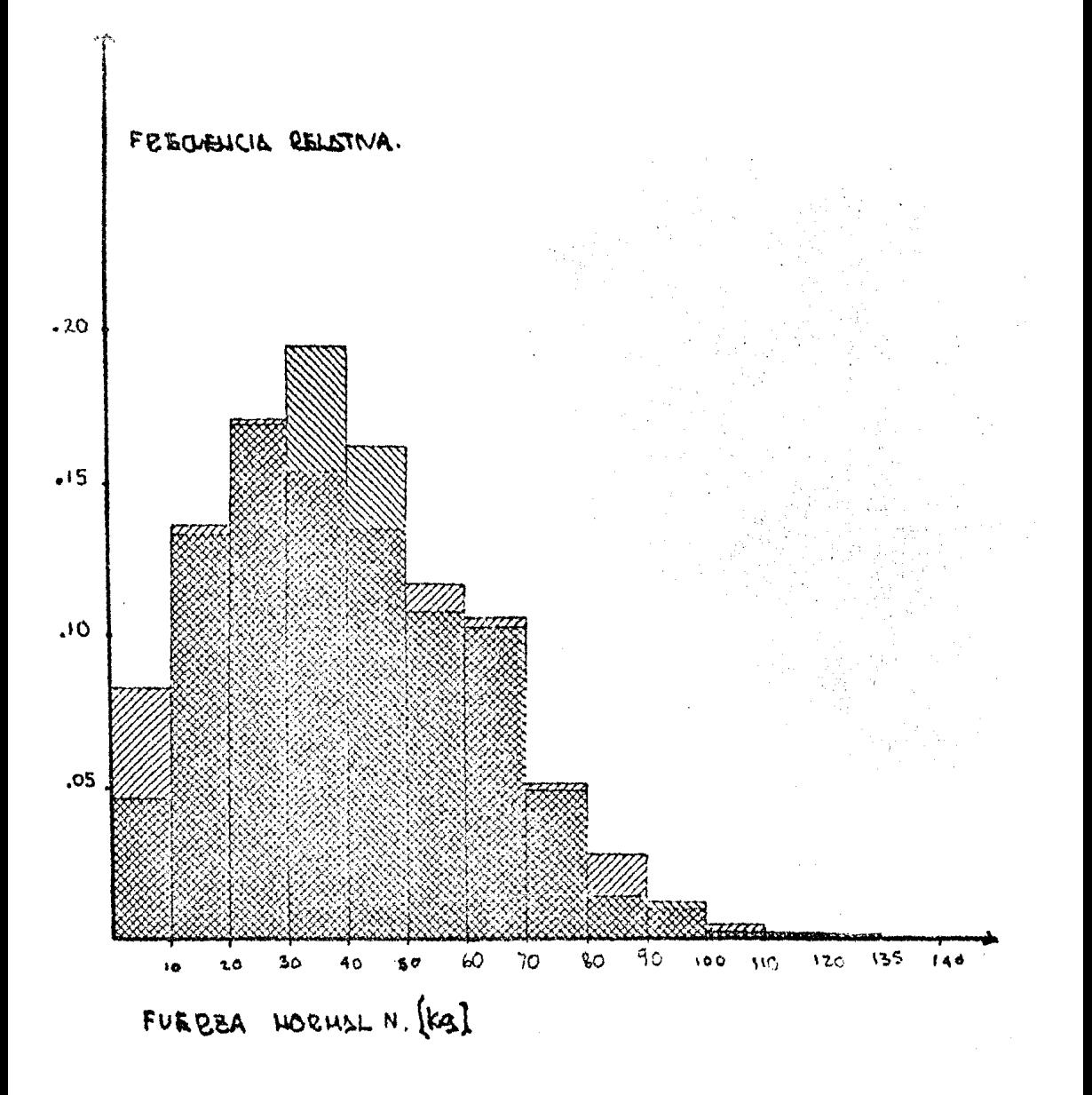

BIEH GRODUADA

UHITORNE

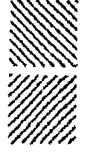

DISTRIBUCION ESTROISTICA DE FUERRAS NORMOJES

 $(f_{4}g_{51})$ 

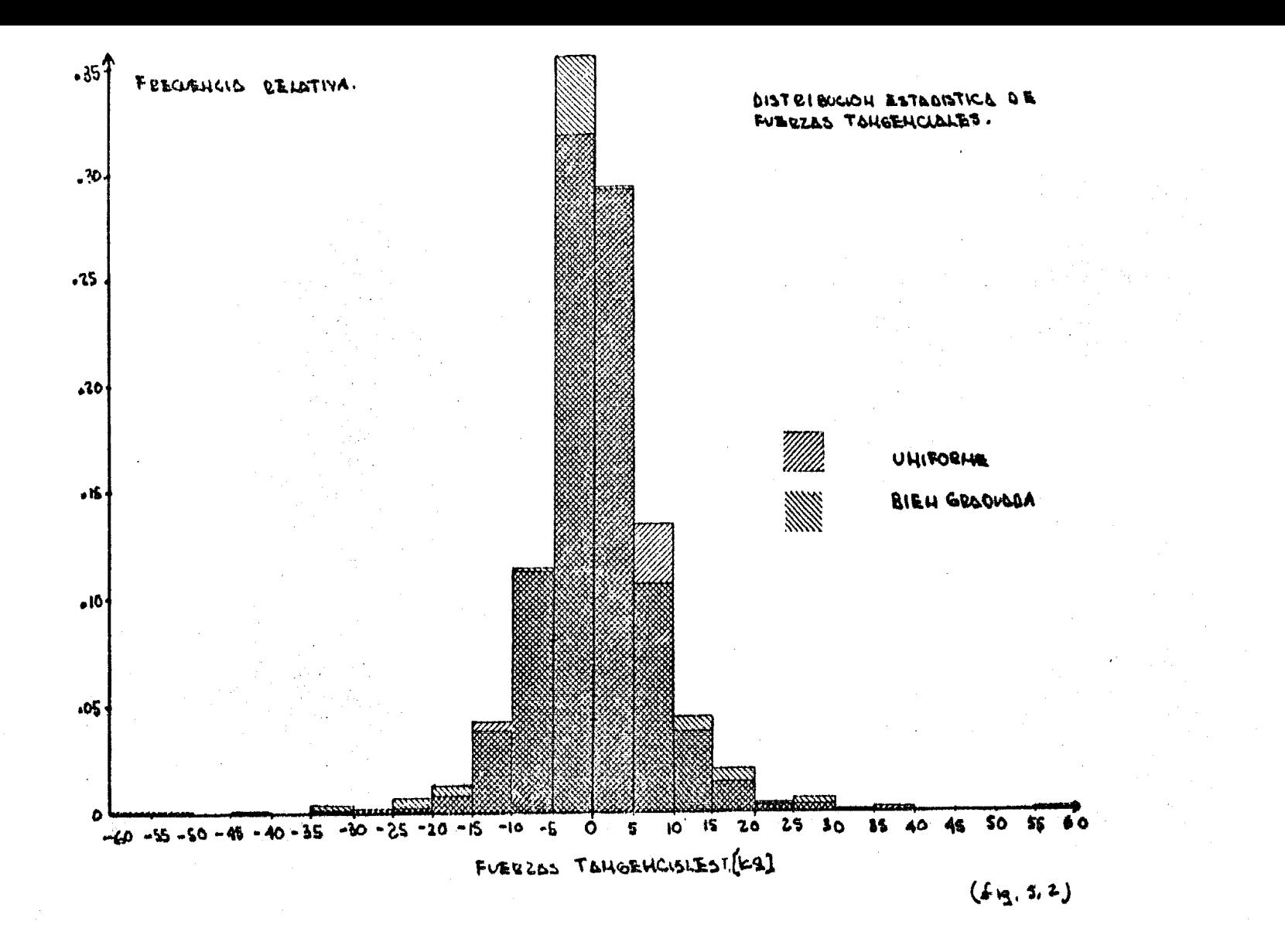

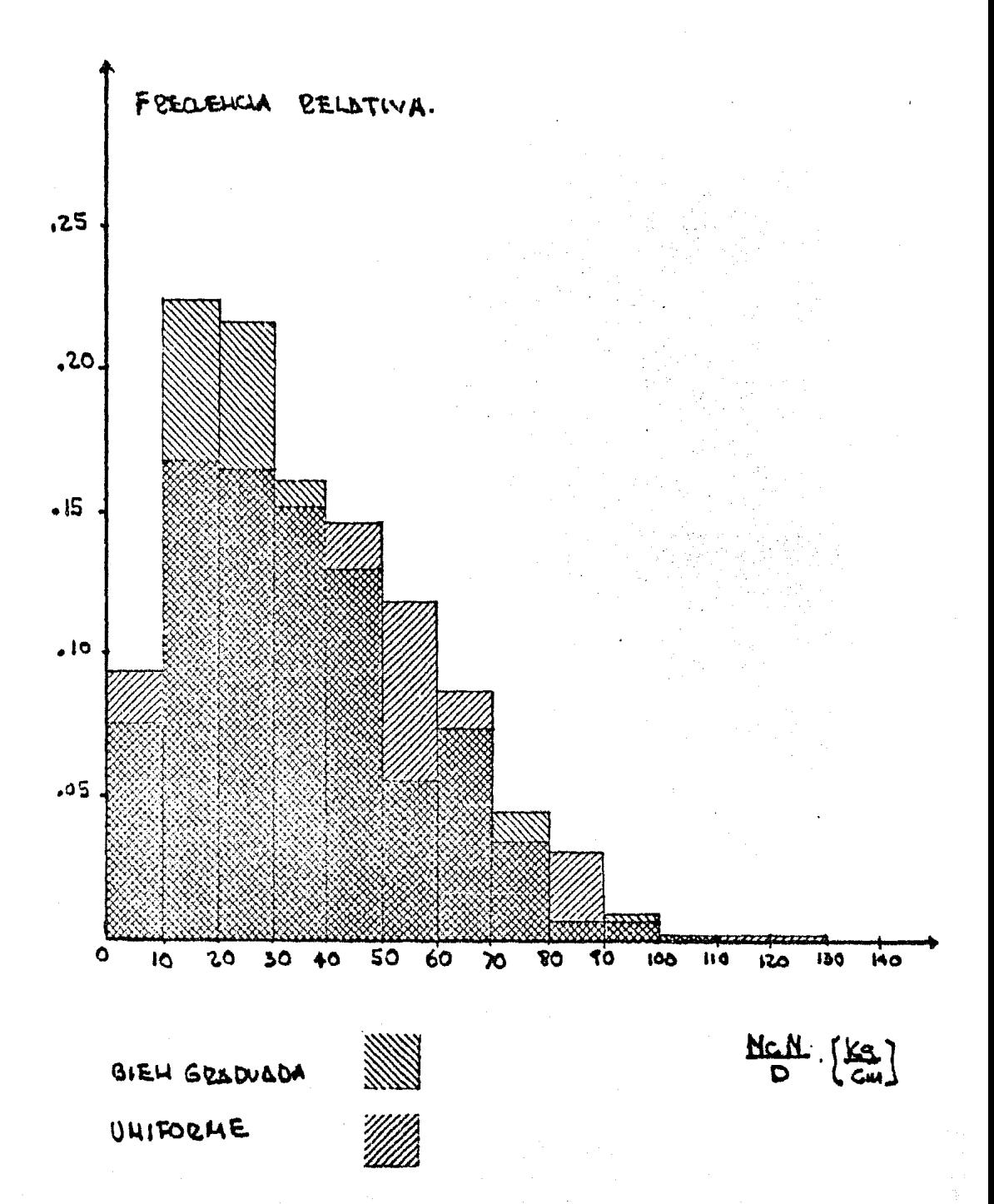

 $(5.95.3)$ 

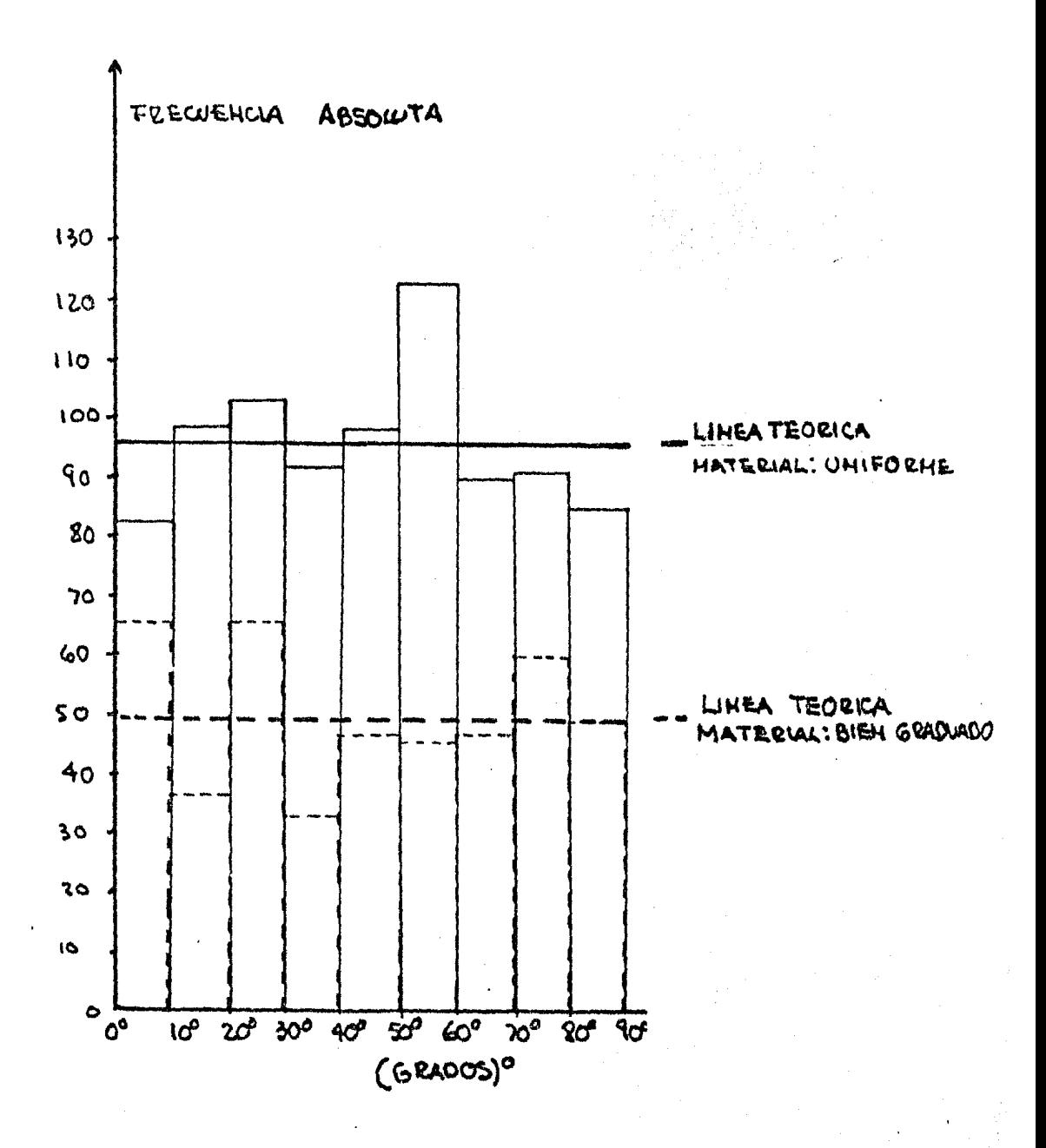

Material: BIEH GRADUADO - DATOS EXPERIMENTALES Material: UNIFORHE - DATOS EXPERIMENTALES.

DISTRIBUCION DE LAS LATITUDES DE LOS PULTOS DE CONTACTO.  $(S19.5.4)$ 

#### VI CONCLUSIONES.

Las pruebas fotoelásticas efectuadas, midiendo la magnitud de las fuerzas interparticulares en un modelo formado por cojuntos de discos sea de granulometría uniforma o bien graduada comprimidos hidrostáticamente cumplieron su objetivo: determinar la distribución estadística de fuermas de con tacto al aplicar un esfu-rzo exterior a un medio granular. Se concluye que:

a) Al aplicarse un esfuerzo hidrostático, a un medio gra nular, existen dentro del medio discreto fuerzas tangenciales locales entre particulas. Estas fuerzas tangenciales interparticulares generan deslizamientos en los contactos.

b) Se observó también que para las dos granulometrías Uniforme (u) y bien graduada (bg) el valor medio de las fuer zas normales fue casi iqual en ambas (fiq. 5.1). En el arreglo (u) se presenta una mayor dispersión de la fuerza normal, existiendo una mayor frecuencia relativa de fuerzas grandes y pequeñas, que en el arreglo (bg).

c) Dentro del medio granular existen gran variedad de magnitudes de las fuerzas, existiendo en algunas particulas fuerzas de contacto bastante grandes. También pueden generarse "cadenas de fuerzas" entre particulas, en las que se

concentra gran parte de la carga aplicada exteriorménte. Las partículas constitutivas de las "cadenas" tienen mayor posibilidad de sufrir, desplazamientos, deformaciones *y* en caso de material frágil, rotura. También se observaron par tículas libres, no sujetas a esfuerzo, o sea inactivas.

De la comparación del experimento hecho con el modelo fotoelástico, con la teoría de J. Alberro (Ref. 3) se vi6 lo siguiente:

a) La teoría permite valorar adecuadamente el valor medio de la magnitud "(N N<sub>c</sub> )/D" (fuerza normal interpartícular multiplicado por el número de contactos de la partícula dividido entre el diámetro de la misma) para ambas granulcmetrias  $(u)$  (bg).

b) Se esperaba que la gráfica (N N<sub>C</sub>)/D), (fig. 5.3) fue ra menos dispersa que la obtenida.

c) Se observó que la distribución estadística de latitu des de contacto no fue igual a la teórica, aún cuando fueron muy parecidas. (fig. 5.4).

En lo referente al modelo fotoelástico, fue en su compor tamiento general bastante aceptable. En lo que se refiere a la evaluación de las fuerzas de contacto, fue importante mejorar el método de cálculo desarrollado por D. Wu (Ref. 4),

cuya precisión disminuye conforme aumenta el número de contactos interpartículares.

En lo referente a la extracción de datos de las fotografías, a veces la precisión es pobre pues resulta difícil leer con buena aproximación el número de franjas en partícu las sometidas a fuerzas de contacto paqueñas. Para el caso de un número grande de partículas fotoelásticas por fotogra fiar, se recomienda utilizar el proceso de revalado mencionado en este trabajo, ya que con el proceso utilizado anteriormente no era posible leer las franjas cuando el disco tenía un número considerable de ellas.

36

CAICULO DE UN MARCO DE CARGA UTILIZANDO UN TUBO RANURADO.

En el cáłculo que se muestra más adelante, se vió que el espesor de tubo necesario para resistir la fuerza lateral es muy grande, por lo que su construcción es bastante compleja (figs. A.A.1 *y* A.A. 2).

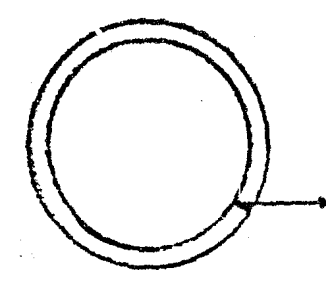

Tubo doblado circularmente y soldado en un extremo.

Fig. A.J..l

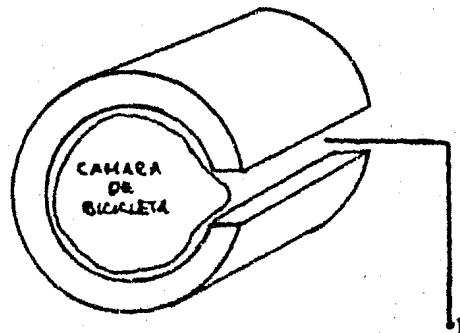

Ranura para poder transmitir carga a los discos.

Fig. A.A.2

El cálculo de este marco de carga se muestra a continuaci6n:

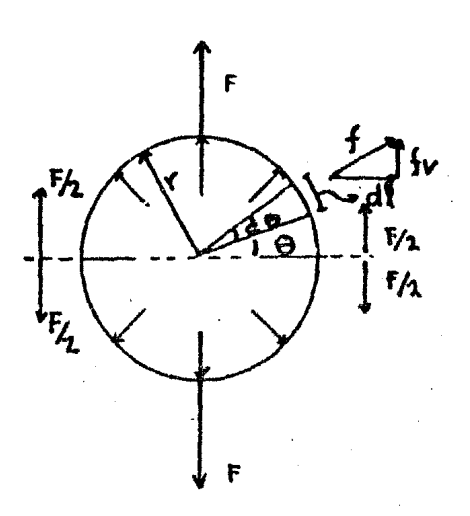

$$
F = \Sigma \text{ fv}
$$
\n
$$
dA = \text{lcm} \times dI \quad \therefore \quad dI = r d\theta
$$
\n
$$
dA = r d\theta
$$
\n
$$
f_V = \text{Psen } \theta dA
$$
\n
$$
F/2 = \int_0^{\pi/2} \text{Presen } \theta d\theta
$$
\n
$$
F/2 = \text{Pr} \int_0^{\pi/2} \text{sen } \theta d\theta = \text{Pr}
$$
\n
$$
F/2 = \text{Pr} \quad \therefore \quad F = r d
$$

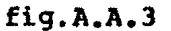

Cálculo del espesor necesario para resistir la fuerza a tensión.

Analizando el tubo ranurado *y* por equilibrio:

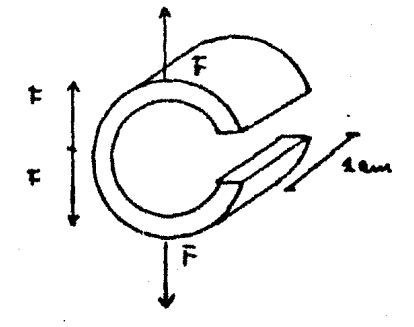

'fig. **A.A.4** 

 $\sigma = F/(e \times 1$  cm)  $\sigma = \frac{pd}{e}$ ... $(1)$   $\sigma$ =Resistencia del material a tensidn. d=Diámetro del tubo P=Presi6n por aplicarse e=Espesor del tubo

$$
q_{\text{cefo}} = 1200 \text{ kg/cm}^2 \text{ (tensión)}
$$
\n
$$
d = 3 \text{cm} \text{ (Determinado en función de la câmara de bici} - \text{cleta por usar)}
$$
\n
$$
P = 10 \text{ kg/cm}^2
$$
\n
$$
p = 10 \text{ kg/cm}^2
$$
\n
$$
d = \frac{Pd}{q} = \frac{(10)(3)}{1200} \left[ \frac{\text{kg/cm}^2}{\text{kg/cm}^2} \times \text{cm} \right] = 0.025 \text{ cm}
$$
\n
$$
e_{\text{tensioftensio}} = 0.025 \text{ cm} \text{ (eepesor necesario para resistir la}
$$

Revisión por momento flexionante:

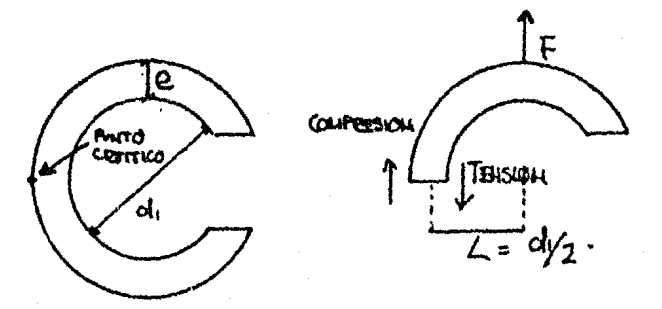

fig (A.A.5)

```
\sigma = M_V(Fórmula de la escuadría.)
        T
   M = FL = F(d/2) = F \cdot (1.5) pero F = Pd_1(1)M = Pd_1 (1.5) = (1.5) \cdot (3) \cdot (10) = 45 kg·cm
   y = \theta/2I = \frac{bh^3}{12} = \frac{1(e)^3}{12}12 12 
     Sustituyendo valores en la f6rmula de la escuadría 
   \sigma = \underset{\mathbf{v}}{\mathbf{M}} \times. I 
1200 = 1451 e200 = \frac{(45)}{e^3} e
          12 
    e •.474 cm 
    9 momento =.474cm (espesor necesario para resistir el 
                               momento)
```
## $e_{\text{total}} = e_{\text{normal}} + e_{\text{normal}}$  **.474+.025=.499** total momento tensión

Como se ve e<sub>total</sub> =.499 cm es muy grueso y el trabajar un tubo de ese espesor es sumamente difícil, por lo que esta posible solución fue desechada.

#### APENDICE B

CALCULO DE MARCO DE CARGA UTILIZANDO TRES ANILLOS PLANOS. Marco de carga hecho con tres anillos planos de acero, dos de estos para evitar la expansión lateral de la cámara de hule *y* el otro para evitar la radial hacia el exterior. Los cálculos se describen a continuación:

a) Cálculo de espesores y resistencia de tornillos.

Los tres anillos se sujetaron con tornillos como se ilustra en la figura (A.D.l):

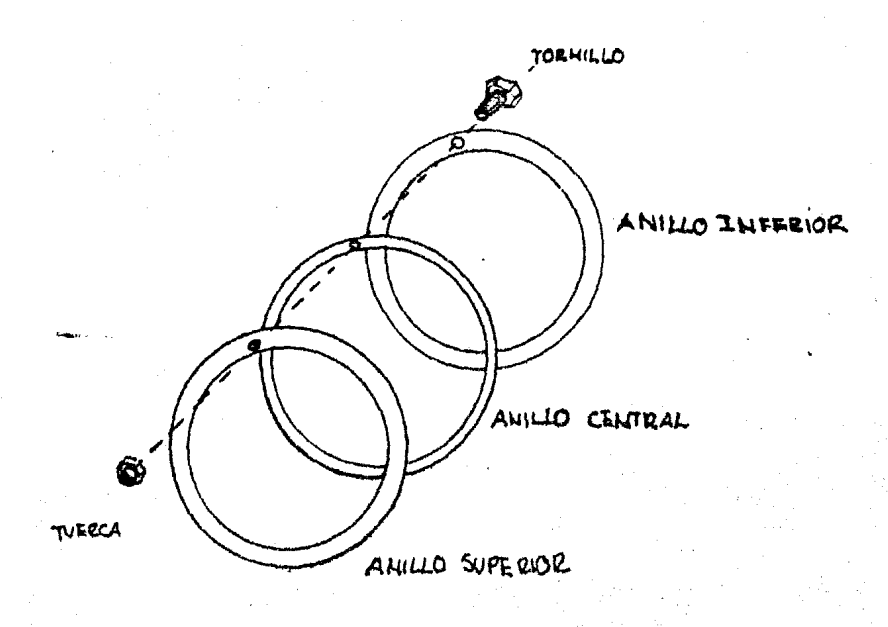

fiq.  $(A,B.1)$ 

El cálculo de los tornillos se hizo con la posibilidad más desfavorable dando a la cámara la mayor expansión posible. El espesor del anillo central se di6 de antemano por la geometría de la cámara. También se estimó el tamaño de la caja con el fin de que la cámara de bicicleta pudiese desarrollar bien su función, quedando la caja de las siguientes dimensiones:

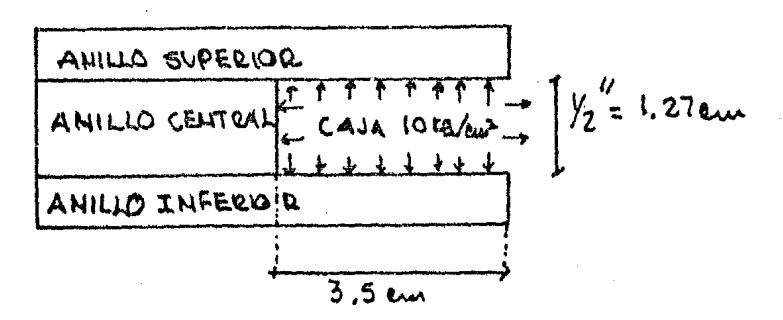

fig. (A.B.2)

F=P .A  $P=10$  kg/cm<sup>2</sup>

 $A=10$  (3.5) = 35 cm<sup>2</sup>

Area tributaria que resiste el tornillo "A"

F,10 (35)= 350 kg (Esta es la fuerza más grande que se aplicará en la caja).

Se vieron varias posibilidades para escoger el tamaño del tornillo decidiéndose por el de 5/8"; a continuación se muestra el cálculo:

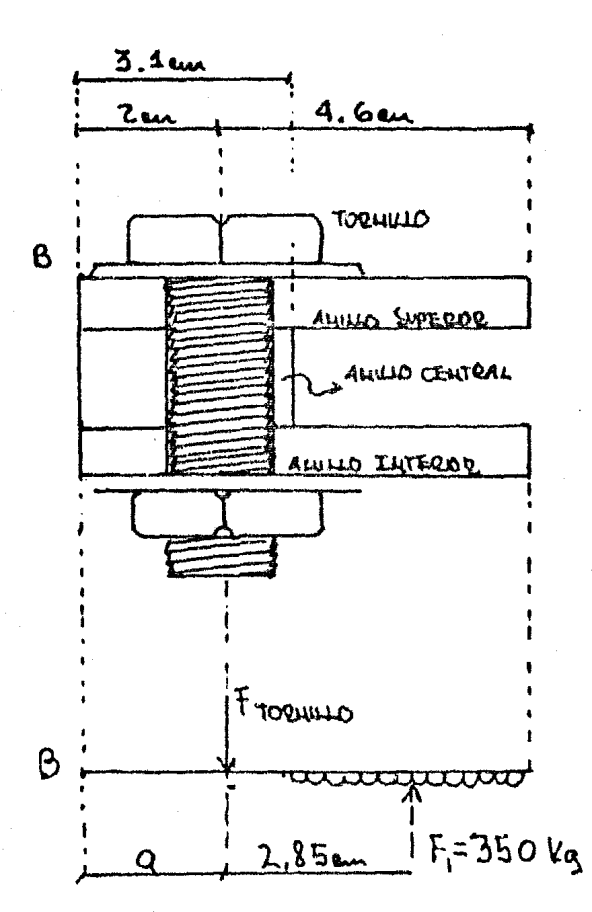

fig. (A.B.3)

Wacero=1200 kg/cm<sup>2</sup>  $\sigma_{\rm torni11o=1200~kg/cm^2}$ 2MB=0 de la figura A.B.3 se tiene que:  $2MB=0.$ : $F_1 \times (2.85 + a) = \frac{\dot{F_1}}{2}$  tornillox(a)  $F$  torn=  $F_1 \times (2.85 + a)$  fuerza inducida por flexión de la placa.  $F_1$  = 350 kg fuerza de tensión simple.

43

$$
\sigma_{\text{torn}} = \frac{F_1}{A_{\text{torn}}} + \frac{F_{\text{torn}}}{A_{\text{torn}}}
$$
\n
$$
\sigma_{\text{torn}} \times A_{\text{torn}} = 350 + 350 \left( \frac{2.85}{a} + 1 \right)
$$
\n
$$
\sigma_{\text{torn}} = 1200 \text{ kg/cm}^2
$$

*A* torn =  $\pi D^{2}/4$ 

a= 2 cm (el valor de "a" se escogi6 después de varias iteraciones)

D = 
$$
\sqrt{\left(\frac{4}{\pi 1200}\right) \left(350 + 350\left(\frac{2.85}{a} + a\right)\right)} = 1.28 \text{ cm}
$$
  
1.28  $\text{tornillo } 5/8'' = 1.59 - 0.3 \text{ "currda" } = 1.29 \text{ cm}$ 

Diámetro del tornillo 5/8".

b) Cálculo del espesor de la placa.

Considerando una longitud unitaria de l cm en el anillo superior e inferior (fig. A.B.4)

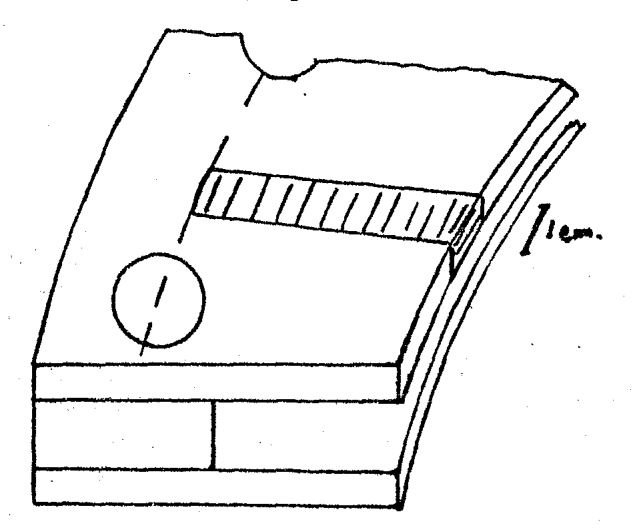

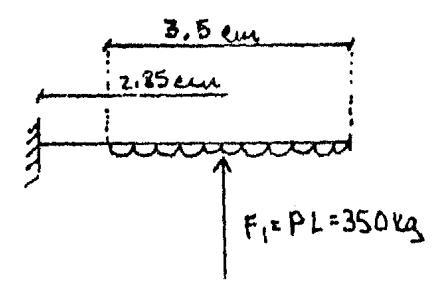

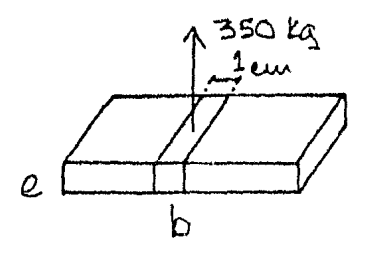

fig. A.B.5

De la fig. A.B.5 se define:  $\sigma = (M/T)$  y .............. (1)  $\sigma$ = 1200 kg/cm<sup>2</sup>  $y = e/2$  $I = bh^3 =$  $\frac{bh^3}{12} = \frac{be^3}{12} = \frac{e^3}{12}$  $M=F(2.85)=b(3.5)P(2.85)=1(3.5)(10)(2.85)=97.75$  kg cm Sustituyendo valores en (1)  $1200 = \frac{97.75}{e^3/12} = \frac{e}{2}$   $\therefore e = .796$  cm

Dentro de los espesores de placa de tipo comercial, más próximo al espesor se tiene:  $1/4$ " (.63 cm) y de  $3/8$ " (.95 cm) se optó por la de 1/4" aún cuando en alguna condición especial alcanzará esfuerzos del orden de:

$$
\sigma = \frac{M}{I} \quad Y = \frac{99.75}{2} \frac{(12)}{(63)^3} = 1508 \text{ kg/cm}^2
$$

Para este esfuerzo de 1508 kg/cm<sup>2</sup> en el acero se tie<mark>ne</mark> todavía un comportamiento elástico; ya que el punto elástico del acero utilizado es 2100 kg/cm<sup>2</sup>. Además existen otros factores que no se consideran a favor de la resistencia, como la curvatura que tiene el anillo. De todos modos con el fin de disminuir momentos flexionantes, se decidió colocar roldanas en los tornillos y así disminuir el brazo de palan ca. Por otro lado, el caso extremo sólo se presentaría cuan do los discos llegaban a descubrir la superficie hasta el borde la placa.

c) Cálculo de flechas y deformaciones.

Se vió cual sería la flecha producida por la presión en la cámara sobre los anillos superior e inferior. A estos ani llos se les aumento medio centímetro para asegurar más a la cámara.

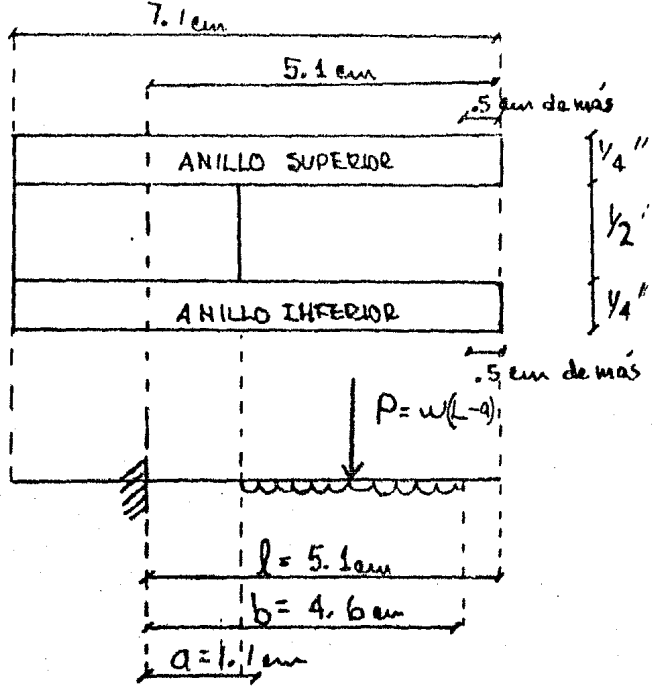

### fig. A.B.4

De la fig. A.B.6 tenemos:  
\n
$$
E_{acero} = 2(10)^{6} kg/cm^{2}
$$
\n
$$
\lambda = 5.1 cm
$$
\n
$$
I = \frac{bh^{3}}{12} = \frac{1(e)^{3}}{12} = \frac{(.63)^{3}}{12} = 0.0208 cm^{4}
$$
\n
$$
W = wL = P = 10 (1) (3.5) = 35 kg
$$
\n(Del libro Roark pag. 100) se tomó la siguiente fórmula:  
\n
$$
Y_{m6x} = \frac{1}{24} \frac{W}{EI} = 4 \left[ (a^{2} + ab + b^{2}) (1 - a^{3} - ab^{2} - a^{2} - b^{3}) \right]
$$
\n
$$
= \frac{1}{24} \frac{35}{2(10)} \left[ 4 (1.1^{2}(1.1) (4.6) + (4.6)^{2})5.1 - (1.1)^{3} - (1.1) (4.6)^{2} - (4.6) (1.1)^{2} - (4.6)^{3} \right] = .015 cm
$$
\n
$$
Y_{m6x} = 0.15 cm
$$

También se podría presentar la siguiente flecha mostrada en la figura A.B.7

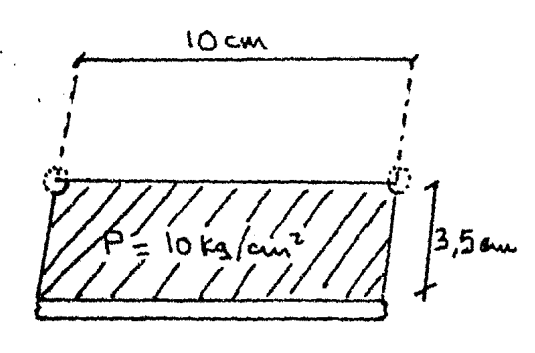

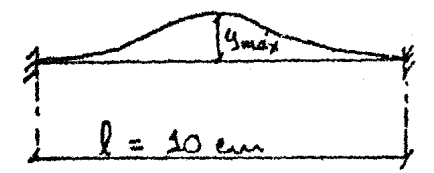

# fig. A.B.7

(Del libro Roark pag. 108),se tomd la siguiente fórmula:

$$
Y_{m} 6x = \frac{W \cdot 0^{4}}{384 \text{ ET}}
$$
  
\nE = 2 (10<sup>6</sup>) kg/cm<sup>2</sup>  
\nW = P(3.5) = 10 kg/cm<sup>2</sup> (3.5) = 35.0 kg/cm  
\n
$$
\int = 10 \text{ cm}
$$
  
\nI = bh<sup>3</sup>/12 = (10)(e<sup>3</sup>)/12 = (10(.635)<sup>3</sup>)/12 = .213 cm<sup>4</sup>  
\n
$$
Y_{m} 6x = \frac{35 (10^{4})}{384 (2) (10^{6}) (.213)} = 0.0021 cm.
$$

Se aceptan las flechas máximas ya que el punto más crítico es cuando se llegua a la distancia de 3.5 cm a una pre sión de 10 kg/cm<sup>2</sup>. Existirá una deformación entre los anillos superior e inferior de  $.15 + .15 = .3$  mm., de flecha para la cual es muy difícil que la cámara pueda colapsarse.

También se determinó la deformación radial en el anillo central.

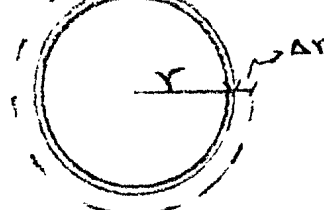

- $\Delta r = \underline{FL} = \underline{L} \underline{\sigma}$  $a = P \cdot d/2 = F/A$ EA E e ( 1)
- fig  $A.B.7$  $e = 1/2" = 1.27$  cm.  $d/2 = r = 35$  cm.  $L = r = 35$  cm.  $E = 2(10^6) kg/cm^2$  $A = (1.27)$  (2.6) = 3.302 cm<sup>2</sup>

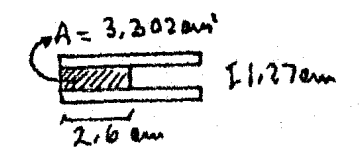

$$
\sigma = \frac{10 (35)}{3.302} 105.99 \text{ kg/cm}^2
$$
  
\n
$$
\Delta t = \frac{(105.99) (35)}{2(10^6)} = \frac{1855}{10^6} = 0.00185 \text{ cm.}
$$
  
\n
$$
\Delta t = .01855 \text{ mm.}
$$
  
\n
$$
\Delta d = .0371 \text{ mm.}
$$

Esta deformación es sumamente pequeña quedando bastante sobrada su sección, aún con los taladros para los tornillos.

A continuación se muestran los planos del aparato.

PLACA DE V2": Se obtendra un anillo de 38.1 em de radio exterior y 35.0 em de radio interior.

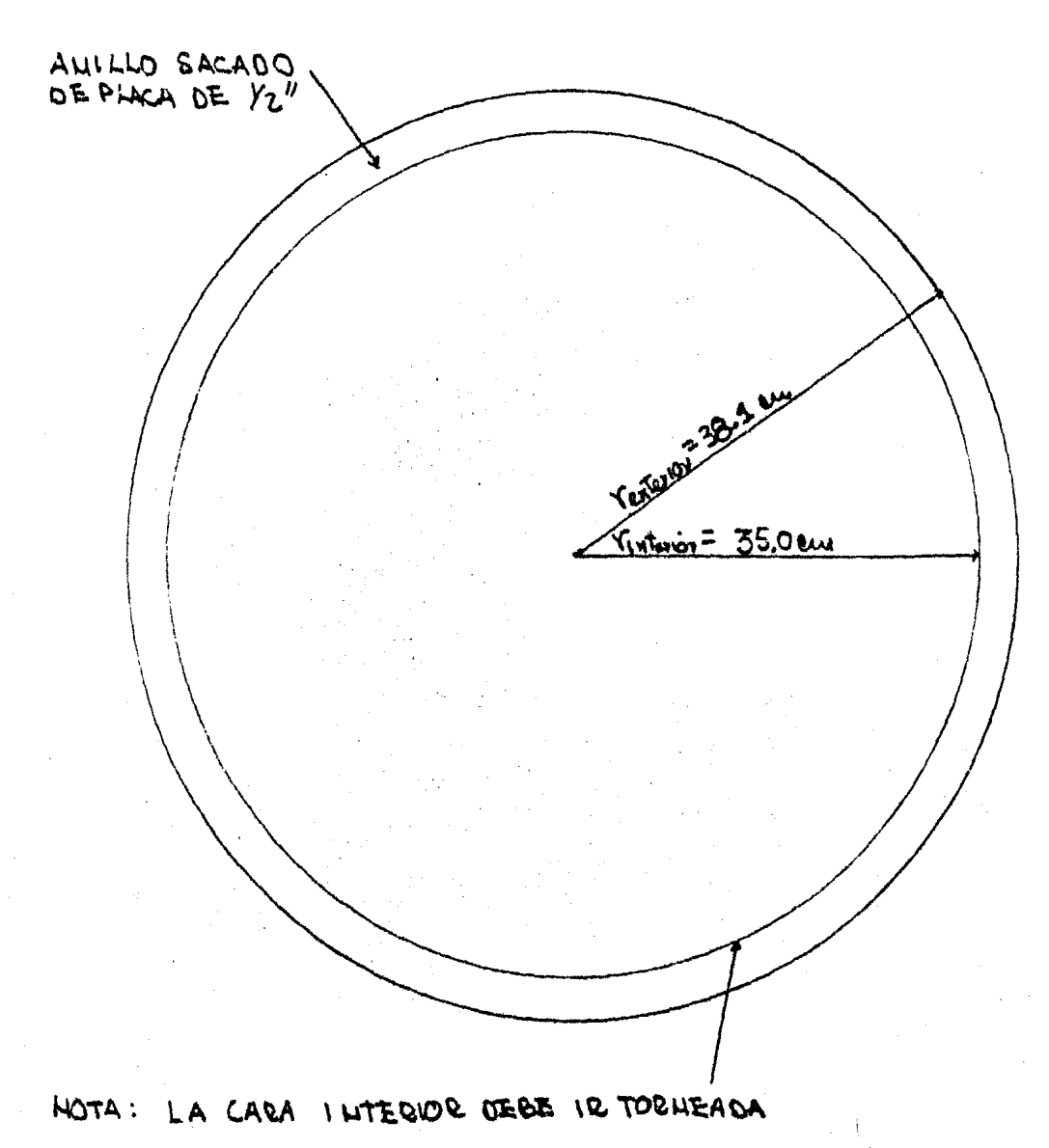

**RACALA** 

LO cm.

# 2PLACAS DE 14" - Se obtendrán dos apillos de las placas

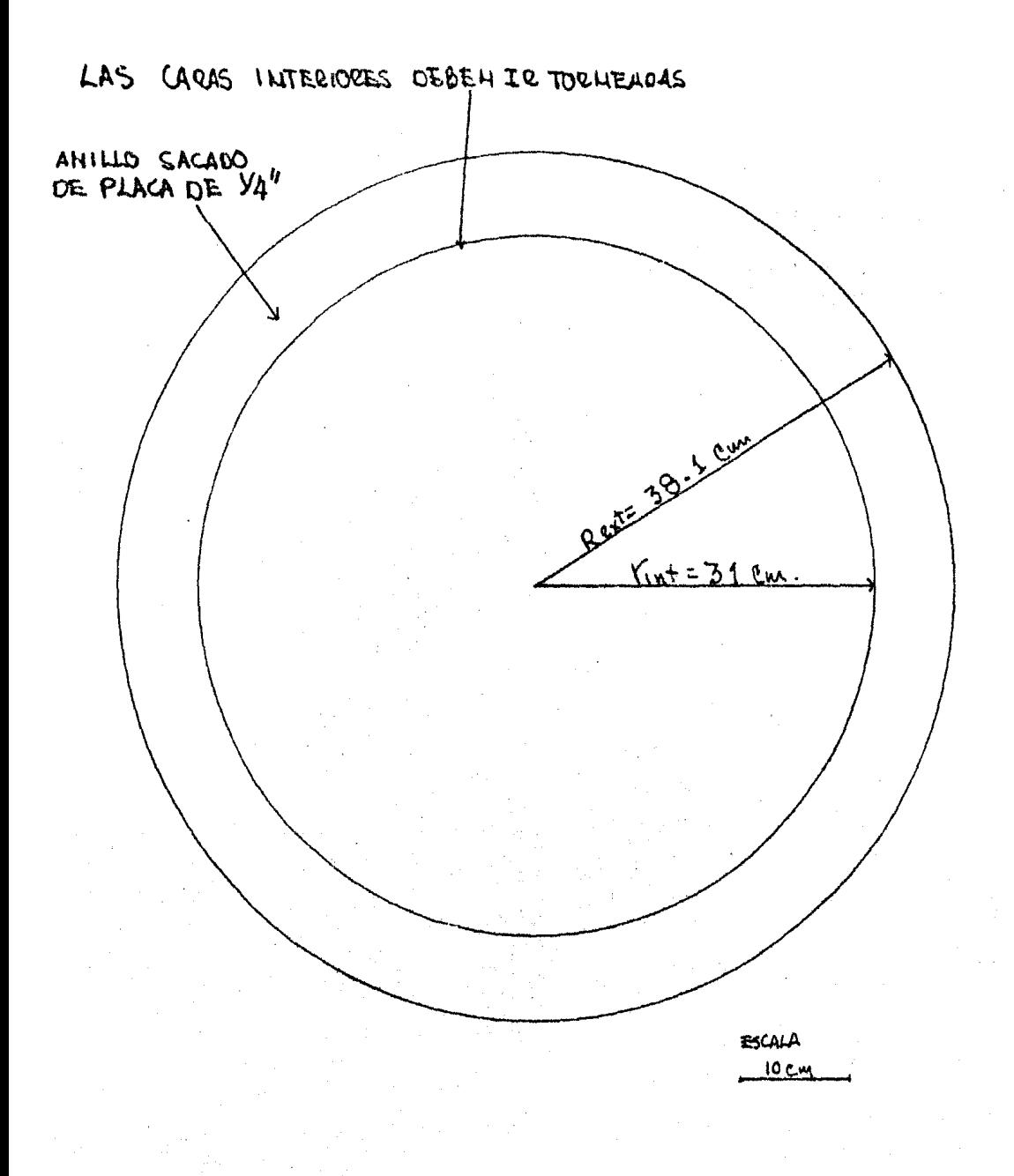

CON LOS 3 AUILLOS OBTENIDOS SE ACOMODAN DEJALLOO EL ALILLO OF 1/2" EN EL CELTRO. LOS 24 TORUILLOS DE 5/8" DE 1 IRAH A CADA 15° DESDE EL CENTRO, CON RADIO DE 364 em.

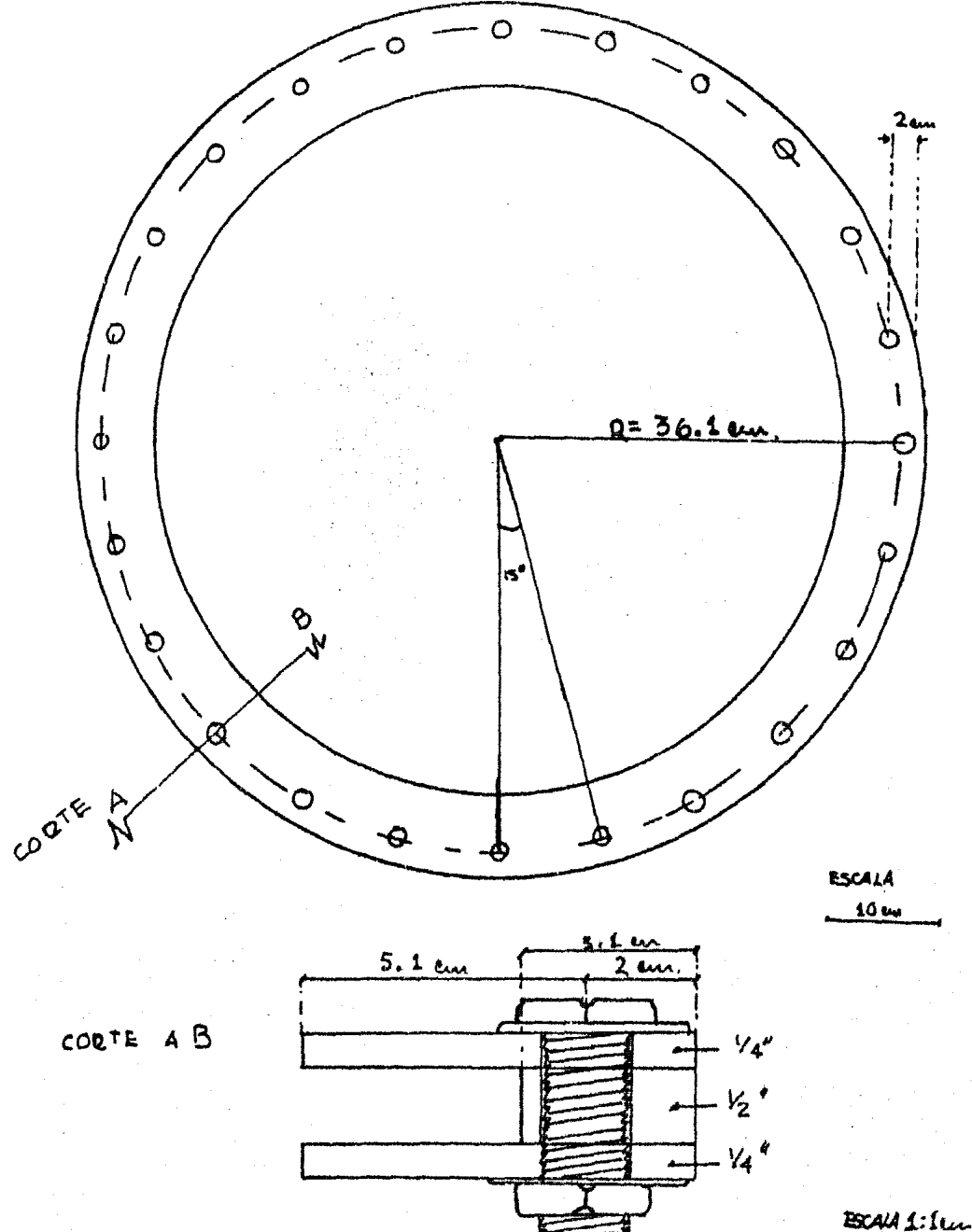

APENDICE C

METODOS ANALITICOS UTILIZADOS PARA EL CALCUIO DE FUERZAS PERIMETRALES EN UN DISCO.

En este apéndice se describe primero el principio para estudiar los esfuerzos dentro de un disco, luego se presenta el método aproximado de D.Wu (Ref. 4), y a continuación el método "exacto" desarrollado por J. Alberro.

a) Método de cálculo.

La ley básica de la fotoelasticidad es la siguiente, para problemas en el plano:

 $(1) \ldots \tilde{b}_{\text{max}} = \underline{\text{CFL}}$  NA(IS) t

> $\overline{b}$  máx = Esfuerzo cortante máximo en un punto determinado dentro del disco.

 $t =$  espesor del disco.

- $CF =$  Constante de franja que depende de  $1$ material y sus unidades son: kg/cm-fr anj a) •
- NA(IS) =Valor de orden de las franjas "isocromáticas" del disco en estudio en el punto IS.

Por otro lado, de acuerdo con el problema tratado.por Michell la fuerza exterior (F) aplicada en el contorno de un disco en el punto (M) genera sobre el plano (P) que pasa por el punto (S), interno a la partícula, un vector esfuerzo  $(Ref. 6)$ . (fig.  $A.C.1)$ 

$$
\vec{f} = \frac{2F}{\pi t} \cos \theta \frac{\vec{M} \cdot \vec{n}}{M \vec{S}} \frac{\vec{M} \cdot \vec{B}}{M \vec{S}}
$$

Los esfuerzos normal y cortan te sobre tal plano son:

$$
\sqrt{1} = \vec{f} \cdot \vec{n}
$$

$$
\vec{b} = \vec{f} \cdot \vec{t}
$$

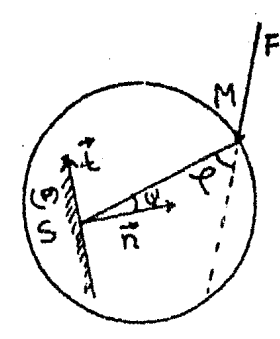

fig. A.C.1

Siendo n y t los vectores unitarios presentados en la fig. A.C.1.

En consecuencia, el efecto de dos fuerzas aplicadas en los puntos M y N extremos de una cuerda MN (fig. A.C.2) es:

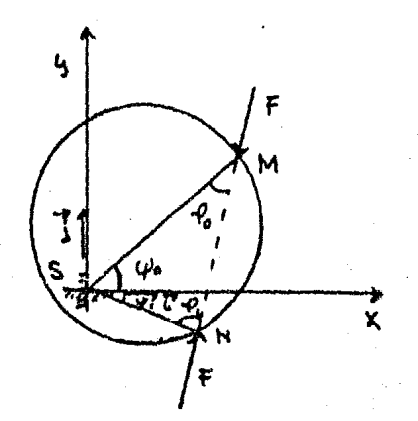

fig. A.C.2

$$
\nabla_{\mathbf{x}} = \frac{2F}{\pi t} \left[ \cos\varphi \cos\varphi_0 \frac{\overrightarrow{MS} \cdot \overrightarrow{1}}{\overrightarrow{MS}^2} \cos\varphi \cos\varphi \frac{\overrightarrow{MS} \cdot \overrightarrow{1}}{\overrightarrow{NS}^2} \right]
$$
  

$$
\nabla_{\mathbf{y}} = \frac{-2F}{\pi t} \left[ \cos\varphi \sin\varphi_0 \frac{\overrightarrow{MS} \cdot \overrightarrow{1}}{\overrightarrow{MS}^2} - \cos\varphi_1 \sin\varphi \frac{\overrightarrow{MS} \cdot \overrightarrow{1}}{\overrightarrow{NS}^2} \right]
$$
  

$$
\frac{7}{\pi y} = \frac{-2F}{\pi t} \left[ \cos\varphi \cos\varphi_0 \frac{\overrightarrow{MS} \cdot \overrightarrow{1}}{\overrightarrow{MS}^2} + \cos\varphi_1 \cos\varphi \frac{\overrightarrow{NS} \cdot \overrightarrow{1}}{\overrightarrow{NS}^2} \right]
$$

o sea:

$$
G_x = \frac{+2F}{\pi t} \left[ \frac{\cos \varphi_0 \cos \varphi_0}{\overline{MS}} + \frac{\cos \varphi_0}{\overline{NS}} \cos \varphi_0 \right]
$$
  

$$
G_y = \frac{+2F}{\pi t} \left[ \frac{\cos \varphi_0 \cos \varphi_0}{\overline{MS}} + \frac{\cos \varphi_0}{\overline{NS}} \sin \varphi_0 \right]
$$
  

$$
G_{xy} = \frac{+2F}{\pi t} \left[ \frac{\cos \varphi_0 \cos \varphi_0 \sin \varphi_0}{\overline{MS}} - \frac{\cos \varphi_0 \sin \varphi_0}{\overline{NS}} \cos \varphi_0 \right]
$$

o bien:

# $AN(IS,IT)$

$$
\frac{G \times -G \times F}{2} = \frac{F \left(\cos \varphi_0 (\cos^2 \varphi_0 - \sin^2 \varphi_0) + \frac{\cos \varphi_0}{NS} \cos^2 \varphi_0 - \sin^2 \varphi \right)}{NS}
$$

$$
\overline{f}_{xy} = \frac{F}{\pi t} \left[ \frac{2 \left( \frac{\cos \varphi}{\sin \theta} \sin \varphi \cos \varphi_0 \right) - \frac{\cos \varphi}{\sin \theta} \sin \varphi \cos \varphi_0 \right)}{\pi s}
$$

o bien:

$$
\frac{\sqrt{y} - \sqrt{y}}{2} = \frac{1}{\pi t} \left( \text{AN} \left( \text{IS, IT} \right) \right) \times \left( \text{F} \left( \text{IT} \right) \right) \dots \dots \text{ (2)}
$$
\n
$$
\frac{\pi}{xy} = \frac{1}{\pi t} \left( \text{BT} \left( \text{IS, IT} \right) \right) \times \left( \text{F} \left( \text{IT} \right) \right) \dots \dots \text{ (3)}
$$

Designando por AN (IS, IT), BT (IS, IT) las matrices que rigen la influencia de las fuerzas exteriores F(IT) de los esfuerzos en el punto (IS), (fig.A.C.3).

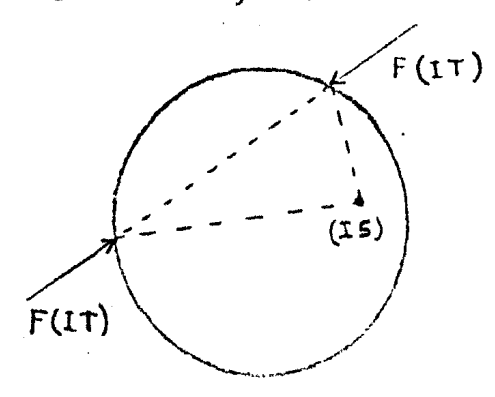

fiq. A.C.3

## b) Método aproximado de Cálculo D.Wu

Si las direcciones principales de esfuerzos inducidos por cada par de fuerzas F(IT) en el punto (IS) fueran las mismas, entonces:

$$
\overline{\mathcal{L}}_{\text{max}} = \Sigma \, \overline{\mathcal{L}}_{\text{max}} (\text{IT}) \qquad \ldots \qquad \ldots \qquad (4)
$$

$$
\left(\zeta_{\text{max (IT)}}\right)^2 = \left(\frac{\sigma_x - \sigma_y}{2}\right)^2_{LT} + \left(\overline{\zeta}_{xy}^2\right)_{TT} \dots \dots \dots \dots \dots \tag{5}
$$

Sustituyendo los valores de $(\frac{\sqrt{y}x-\sqrt{y}}{2})y$   $\overline{6}xy$  en 5 queda:  $\left(\zeta_{\text{max}}(\text{tr})\right)^2 = \frac{r^2(\text{tr})}{\pi^2 t^2} \left(\frac{\cos^2 \varphi_0}{\text{MS}^2} \left(\cos^2 2 \varphi_0 + \text{serf2}\varphi_0\right) + \right)$  $\frac{\cos^2 \varphi}{\sin^2} \left( \cos^2 2 \varphi_1 + \sin^2 2 \varphi_1 \right) +$  $\frac{2cos\frac{9}{2}cos\frac{\varphi}{2}}{NS}\left(cos2\psi_{c}cos2\psi_{1}-sen2\psi_{s}sin2\psi_{1}\right)$ 

$$
\frac{1}{6} \int_{\frac{1}{2}}^{2} \frac{F_{1T}^{2}}{x^{2}t^{2}} \left[ \frac{\cos^{2}\theta}{MS^{2}} + \frac{\cos^{2}\theta}{MS^{2}} + \frac{2\cos\theta_{C}\cos\theta}{MS\cdot NS} \right] \text{pero}\phi_{0} + \phi_{0}
$$
\n
$$
\frac{1}{2} \int_{\frac{1}{2}}^{2} \frac{F_{1T}^{2}}{MS^{2}} \left\{ \frac{\cos^{2}\phi_{1}}{MS^{2}} + \frac{\cos^{2}\phi_{1}}{MS\cdot NS} + \frac{2\cos\theta_{C}\cos\theta_{C}\cos\theta_{C}\cos\theta_{C}}{\cos\theta_{C}\cos\theta_{C}} \right\} \text{pero}\phi_{0} + \phi_{1}
$$
\n
$$
\frac{1}{6} \int_{\frac{1}{2}}^{2} \frac{F_{1T}^{2}}{x^{2}t^{2}} \left\{ \frac{\cos^{2}\phi_{1}}{MS^{2}} + \frac{\cos^{2}\phi_{1}}{NS^{2}} + \frac{2\cos\theta_{C}\cos\theta_{C}\cos\theta_{C}}{\cos\theta_{C}} \right\} \text{pero}\phi_{1}
$$
\n
$$
\frac{1}{6} \int_{\frac{1}{2}}^{2} \frac{F_{1T}^{2}}{x^{2}} \int_{\frac{1}{2}}^{2} \frac{\cos^{2}\phi_{1}}{MS^{2}} + \frac{\cos^{2}\phi_{1}}{NS^{2}} + \frac{2\cos\theta_{C}\cos\theta_{C}}{\cos\theta_{C}} \frac{\cos\theta_{C}}{\sin\theta_{C}} \text{pero}\phi_{1}
$$
\n
$$
\frac{1}{6} \int_{\frac{1}{2}}^{2} \frac{F_{1T}^{2}}{x^{2}} \int_{\frac{1}{2}}^{2} \frac{F_{2T}^{2}}{x^{2}} \text{pero}\phi_{1}
$$
\n
$$
\frac{1}{6} \int_{\frac{1}{2}}^{2} \frac{F_{2T}^{2}}{x^{2}} \text{pero}\phi_{1}
$$
\n
$$
\frac{1}{6} \int_{\frac{1}{2}}^{2} \frac{F_{2T}^{2}}{x^{2}} \text{pero}\phi_{1}
$$
\n
$$
\frac{1}{6} \int_{\frac{1}{2}}^{2} \frac{
$$

De acuerdo con el valor del número de franjas isocromáticas N(IS) en el punto (IS), sustituyendo (1) en (6) queda:  $\pi$  (CF) NA(IS)=C (IS, IT)\* F (IT) .....  $\ldots \ldots \ldots (7)$  $F(TT) = \pi(CF) \text{ NA}(TS) \times (C^4 (IS, IT)) \dots (7)$ 

El cálculo de las fuerzas exteriores F (IT) se puede efectuar en primera aproximación con la expresión (7) que es válida únicamente cuando las direcciones de los esfuerzos principales inducidos por los pares de fuerzas F(IT) coinci-De no ser así es necesario afinar el procedimiento de den. cálculo de F(IT).

54

e) Método "EXACTO" de e á lcu lo.

En el circulo de Mohr se tiene:

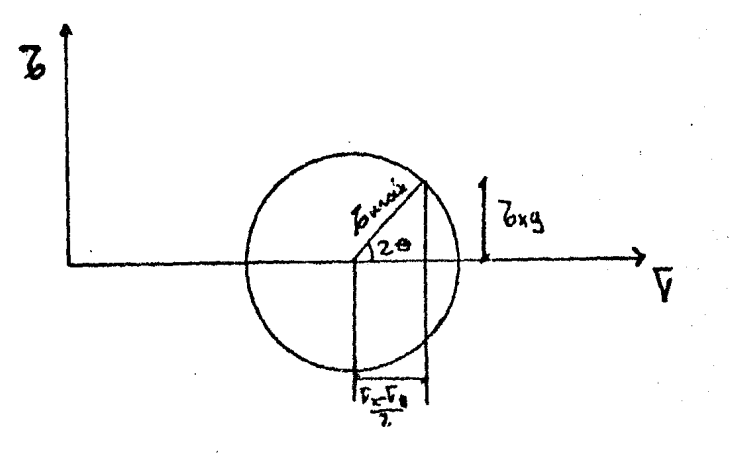

fig.  $A.C.4$ 

 $b_{\text{max}}$ cos20= $0x-y$ 2  $\zeta_{\rm m6x}$ sen20= $\zeta_{\rm xv}$ De donde de acuerdo con las expresiones (2) y (3)  $\beta$ <sub>máx</sub>  $\left(\begin{array}{c} \cos 2\theta + \sin 2\theta \\ - \end{array}\right) = \frac{1}{2\pi} \left[\begin{array}{c} \text{AN (IS, IT) + BT (IS, IT) } \end{array}\right] F (IT) \dots 8$ nt .. . · . - · , · . - ·. · - Utilizando la expresión (l)  $\pi$  (CF) NA(IS)  $\left[\cos 2\Theta + \sin 2\Theta\right] = \left[\text{MN}(\text{IS},\text{IT})+\text{BT}(\text{IS},\text{IT})\right]$ F(IT) Además:  $cos 2\theta = cos(tan^2 \frac{Z}{XY})$ - $cos(tan^2 \frac{BT}{XY})$  $\frac{26xy}{\sqrt{5}-\sqrt{y}}$   $\cos\left(\tan\left(\frac{BT(TS,IT) - F(TT)}{AN(TS,IT) - F(TT)}\right)\right)$  $\texttt{sen2e} = \texttt{sen}\left(\texttt{tan}^2\frac{26}{x} - \frac{1}{y}\right) \texttt{sen}\left[\texttt{tan}\left(\frac{BT(TS,IT) - F(TT)}{AN(TS,IT) - F(TT)}\right)\right]$ ... • < ~  $F_{\alpha}$   $F_{\alpha}$   $F_{\alpha}$ ~~~T~

Sustituyendo estos valores en (8} tenemos:

$$
*(CF) NA(IS) \cdot \left\{ \cos \left( \tan \frac{\text{BT}(IS, IT)F(IT)}{AN(IS, IT)F(IT)} \right) + \text{gen} \left( \tan \frac{\text{BT}(IS, IT)F(IT)}{AN(IS, IT)F(IT)} \right) \right\}
$$

$$
= \left( AN(IS, IT) + BT(IS, IT) \right) F(IT) \dots \dots \dots \dots \dots \dots \tag{9}
$$

La ecuación (9) es una ecuación implícita en F(IT) por lo que su solución se obtiene mediante iteraciones. Partieg do de los valores de F{IT) dados por la solución aproximada de D.Wu, se introducen esos valores en la primera parte de la ecuación (9) y se soluciona la ecuación, obteniéndose nuevos valores de F(IT) mediante la expresión (10). (10)  $F(TT)=\pi(CF) N A(TS)\{(S(TS)+ST(TS))\cdot (AN(TS,IT)+BT(TS,IT))\}$ con:

$$
S (IS) = cos(tan^{1} \frac{BT(IS, IT) F(IT)}{AN(IS, IT) F(IT)})
$$
  
\n
$$
ST (IS) = sen(tan^{1} \frac{BT(IS, IT) F(IT)}{AN(IS, IT) F(IT)})
$$

Unas cuantas iteraciones ,(por lo general 10) permiten obtener los valores reales de F(IT).

Los datos necesarios para poder obtener las fuerzas de contacto son:

a} El diámetro del disco en estudio.

b) El número de contactos en la partícula estudiada.

e) Las distancias que van del punto de contacto al punto (S) (ver fig. A.C.l). El punto (S) se decidid fijarlo a
una distanCi a igual al di6metro del disco dividido entre 10 alojado en la cuerda formada entre los puntos de contacto. Esta distancia es la que recomienda D.Wu ref. 4, la cual fue obtenida después de un ndmero considerable de experimentos viéndose que la distancia  $D/10$  era la que daba mayor precisi6n para obtener la fuerza de contacto.

d) El valor de orden de franja NA(IS) del disco en los puntos (S), que se eligieron sobre las cuerdas formadas por un par de puntos de contacto y a una distancia D/10 del pun to de contacto (fig. A.C.5).

e) Los fingulos formados por las cuerdas entre los puntos de contacto con las rectas que unen los puntos de contacto con cada uno de los puntos (S) ver (fig. A.C.1).

f) La constante de la franja (CF) que es de 13.49 kg/cmfranja. Se describe la forma de obtener ésta en el Apéndice B.

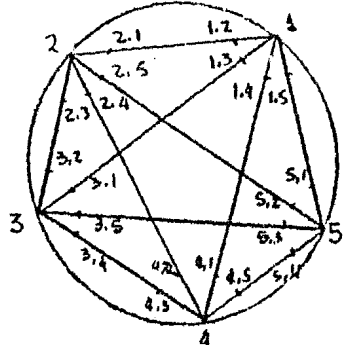

Siendo NA(IS) =NA( $i$ , j) Ejemplo en el punto 1 tenemos: NA(l;2) NA(l, 3)' NA(l,4)  $NA(1.5)$ 

fig. A.C. 5.

Debido a lo laborioso que resultaría extraer de la foto grafía. los datos de los incisos e) *y* e), se optó por integrar el cálculo de estas magnitudes en el programa presenta do en el ap6ndice D, utilizando los valores del diámetro del disco considerado y de los ángulos polares de los puntos de contacto respecto al eje x.

Los datos de entrada del programa son, por tanto:

a) Diáemtro del disco en estudio!

b) El número de contactos de la partícula en estudio.

e) El valor de orden de franja NA(IS) del disco en los puntos {S}, que se eligieron sobre las cuerdas formadas por un par de puntos de contacto y a una distancia  $D/10$  del punto de contacto fig. A.C.5.

d) La constante de franja CF que es de 13.49 kg/cm fran ja; la obtención de ésta se presenta en el Apéndice E.

e) Los ángulos polares de cada punto de contacto, respecto al eje de coordenadas x.

## APENDICE D

PROGRAMA DE COMPUTACION PARA OBTENER LAS FUERZAS NORMA-LES Y TANGENCIALES ACTUANTES SOBRE DISCOS FOTOELASTICOS.

El tratar de evaluar las fuerzas de contacto, con el mé todo descrito en el Apéndice C es prácticamente imposible hacer los cálculos a mano, ya que se tendrían que resolver una serie de matrices para poder obtener las fuerzas normal *y* tangencial actuantes sobre cada disco. Las matrices varían con el número de contactos *y* van desde (2 x 2) hasta (2Bx28). Por esta razón en el Instituto de Ingenieria con el fin de simplificar el problema mencionado, se elaboró un programa de computadora que se muestra en este apéndice:

Los datos necesarios para el programa, fueron extraídos de las fotografías. A continuación se enlistan estos datos así como la forma de obtenerlos:

- (CF) Constante de franja que era igual en todas las partícu las por ser el mismo material. Su forma de obtención aparece en el Apéndice E.
- (NP) Número de la partícula. Este número sirve para iaenti ficar simplemente la partícula estudiada.
- (D) El diámetro de la partícula. Este simplemente se mide directamente de la fotografía.
- {NC) Número de contactos en la partícula.

(ALF(IJ)) Angulo medido desde una horizontal que pasa por el centro del fisco al punto de contacto. Su obtención se hacía, primero localizando el centro dol disco con una mica transparente, que tenía trazados círculos de dife rentes diámetros con el centro de éstos bien definido. Se colocaba la plantilla sobre la fotografía hasta que algún círculo coincidiera con el disco de la fotografía y con un alfiler se marcaba el centro del disco. Por el centro se trazaba una linea que era paralela a todas las lineas semejantes que se trazarían en los discos de la fotografía. Otra mica transparente en for ma de transportador, se colocaba en el centro del disco y orientada sobre la linea trazada, se tomaban las medi das de las latitudes de los puntos de contacto.

(NFA(IJ)) Valor de orden de franja a una distancia D/10 alojado sobre la cuerda formada entre 2 puntos de contacto. Se obtenía cor. unas reglillas transparentes que tenían marcada la distancia D/10 de cada tamaño de dis co. Se escogía la reglilla del diámetro del disco en estudio con su D/10 correspondiente. Colocando ésta en su extremo sobre el punto de contacto en la fotografía *y* viendo el NA(IS) através de la reglilla donde queda rá la marca del D/10.

La presentación de los datos se hizo da la siguiente manera:

1000 CF, NP, O, NC

2000 ALF (1) ALF  $(2)$ ....... ALF $(n)$  .......... ALF $(NC)$ 3000 NFA  $(1, 1)$ , NFA $(1, 2)$  .. NFA $(1, n)$  ,........ NFA $(1, NC)$ 4000 NFA (2, 1), NFA(2, 2) .. NFA(2, n) ......... NFA(2, NC) <sup>5000</sup>................................................... . . . . . . . . . . .. . . . . . ... . . .. . . . . . . . . . . . . . . .. . . . . . . . . . . . . . . . . . . . . . . . . . .. . . . . . . . . . . . . . . . . . . . . . . . . . . " ............. . • • • • fl ....................... ti ••••••••••••••••••••••••  $NFA (NC, 1)$ ,  $NFA(NC, 2)$  ....  $NFA(NC, n)$  ....  $NFA(NC, NC)$ 

La presentación de resultados es la mostrada en la siguiente hoja; también se ve la diferencia entre el uso del método je Wu *y* el cálculo exacto.

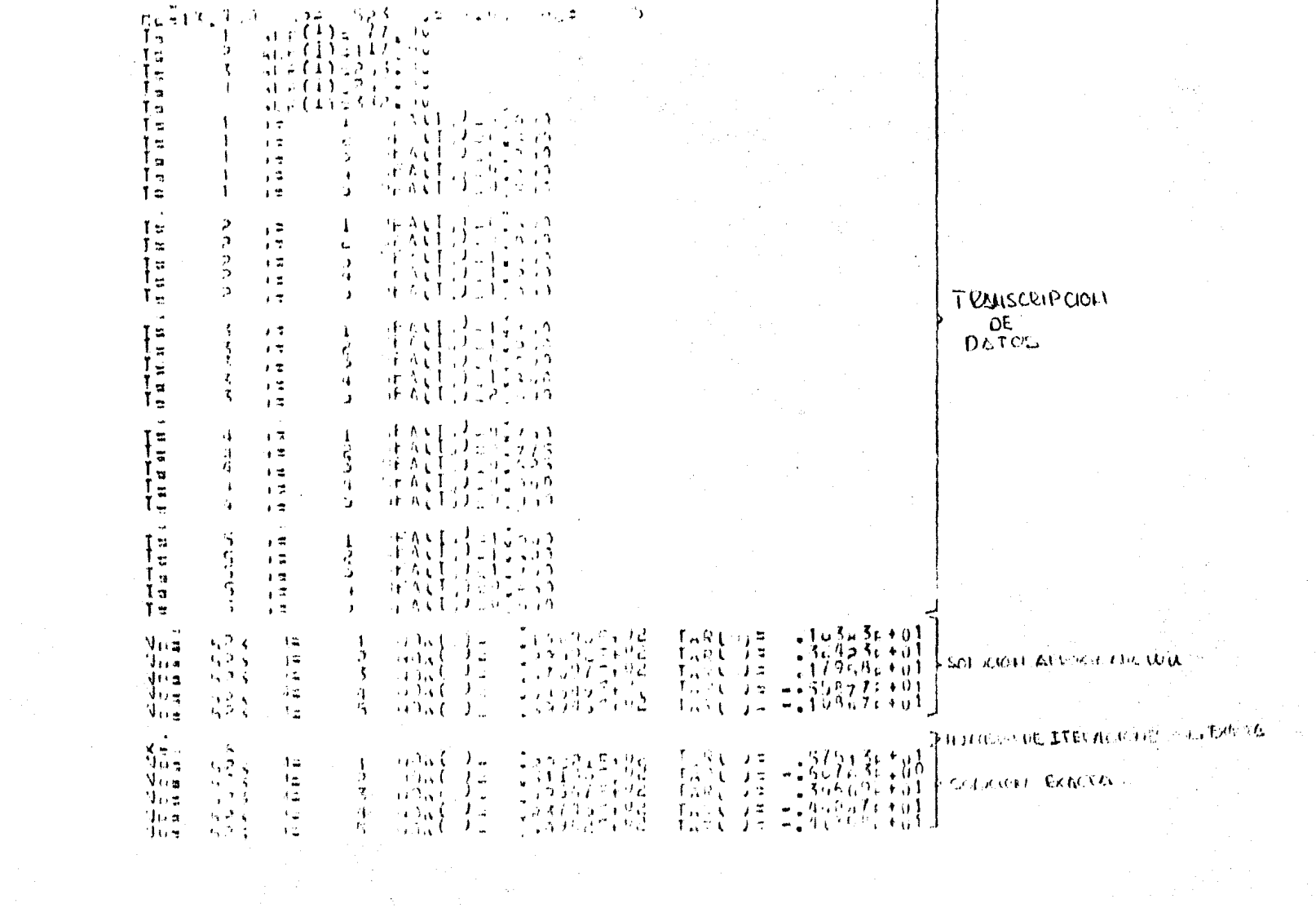

NOTAS SOBRE EL PROGRAMA:

Este programa puede usarse con discos que no tengan más de siete puntos de contacto.

Si se quiere utilizar para más de siete puntos de contacto se tiene que tomar en cuenta lo siguiente:

Se deben cambiar las dimensiones del programa, es decir, cambiar todos los (50, 25), (25). Segdn el número de contactos:

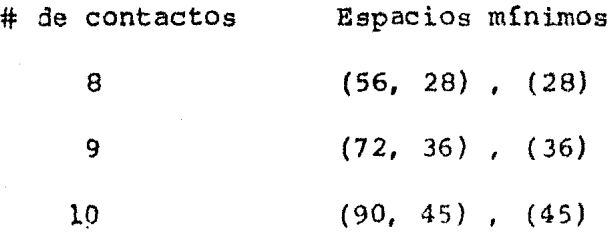

Otras notas importantes son:

+ Cambiar número de Iteraciones ver linea (174000) +Cambiar precisión en el programa ver linea (166000) + Si se quiere que escriba las iteraciones hechas es ncesar io quitar "C\$" de la linea ( 171000).

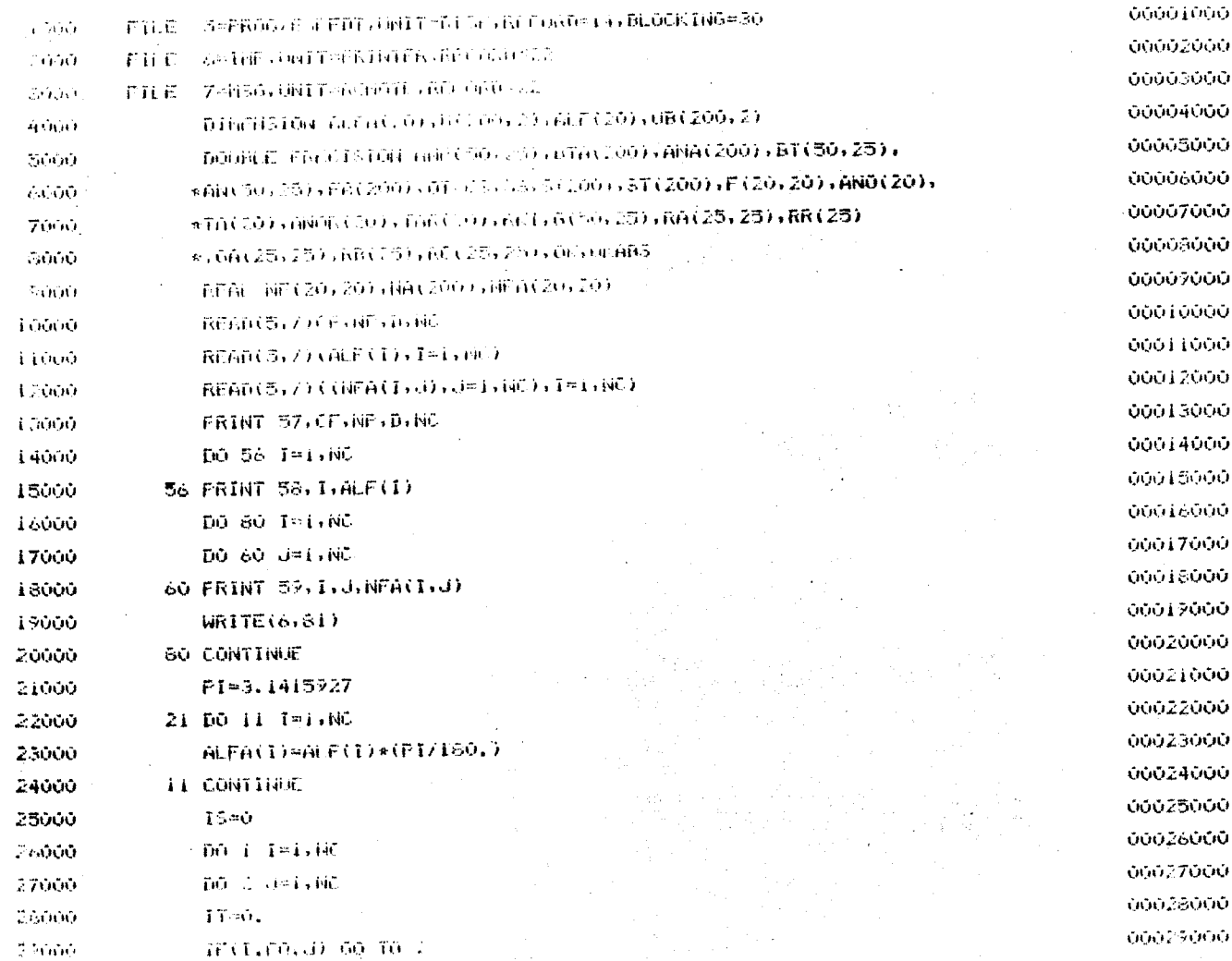

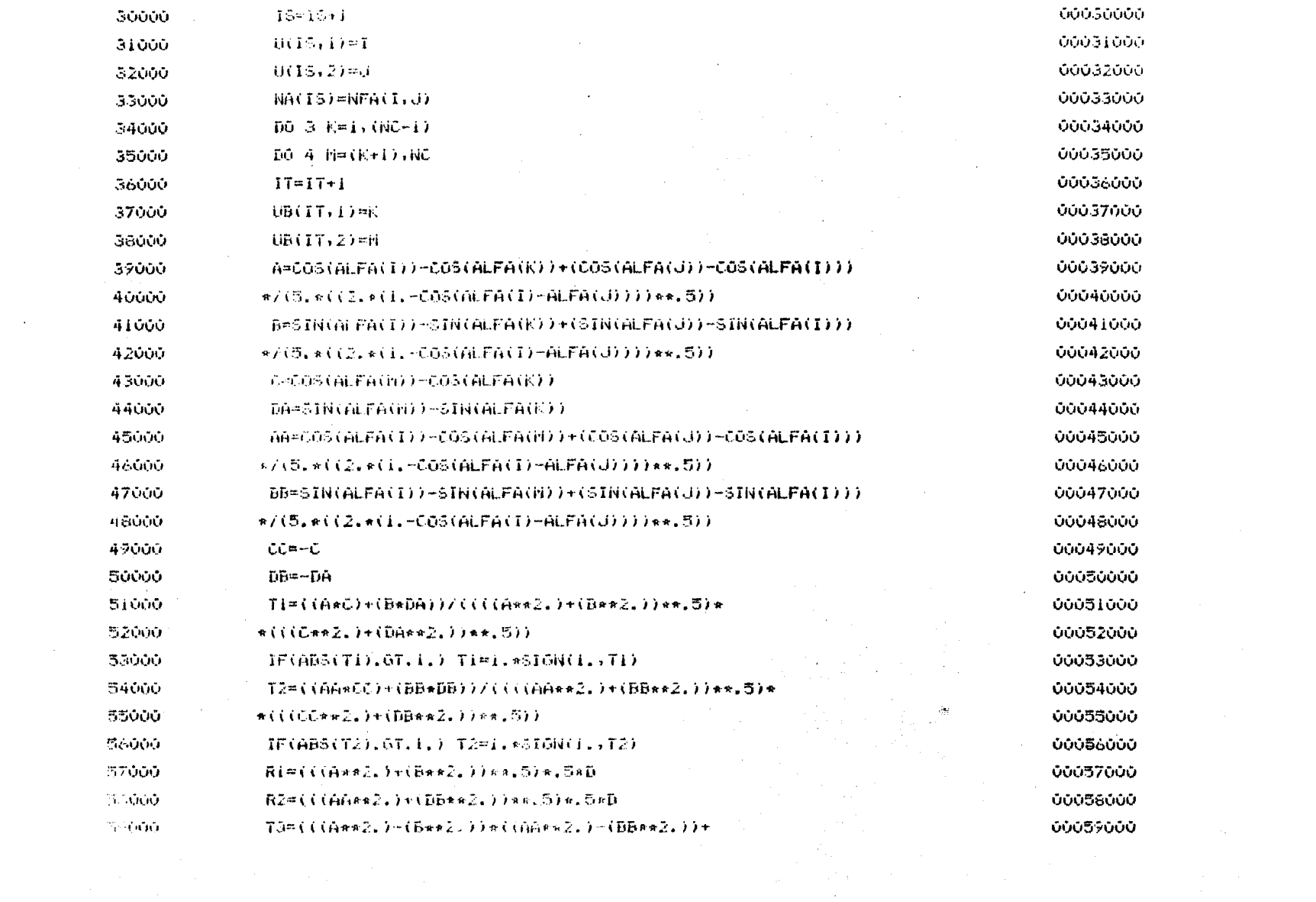

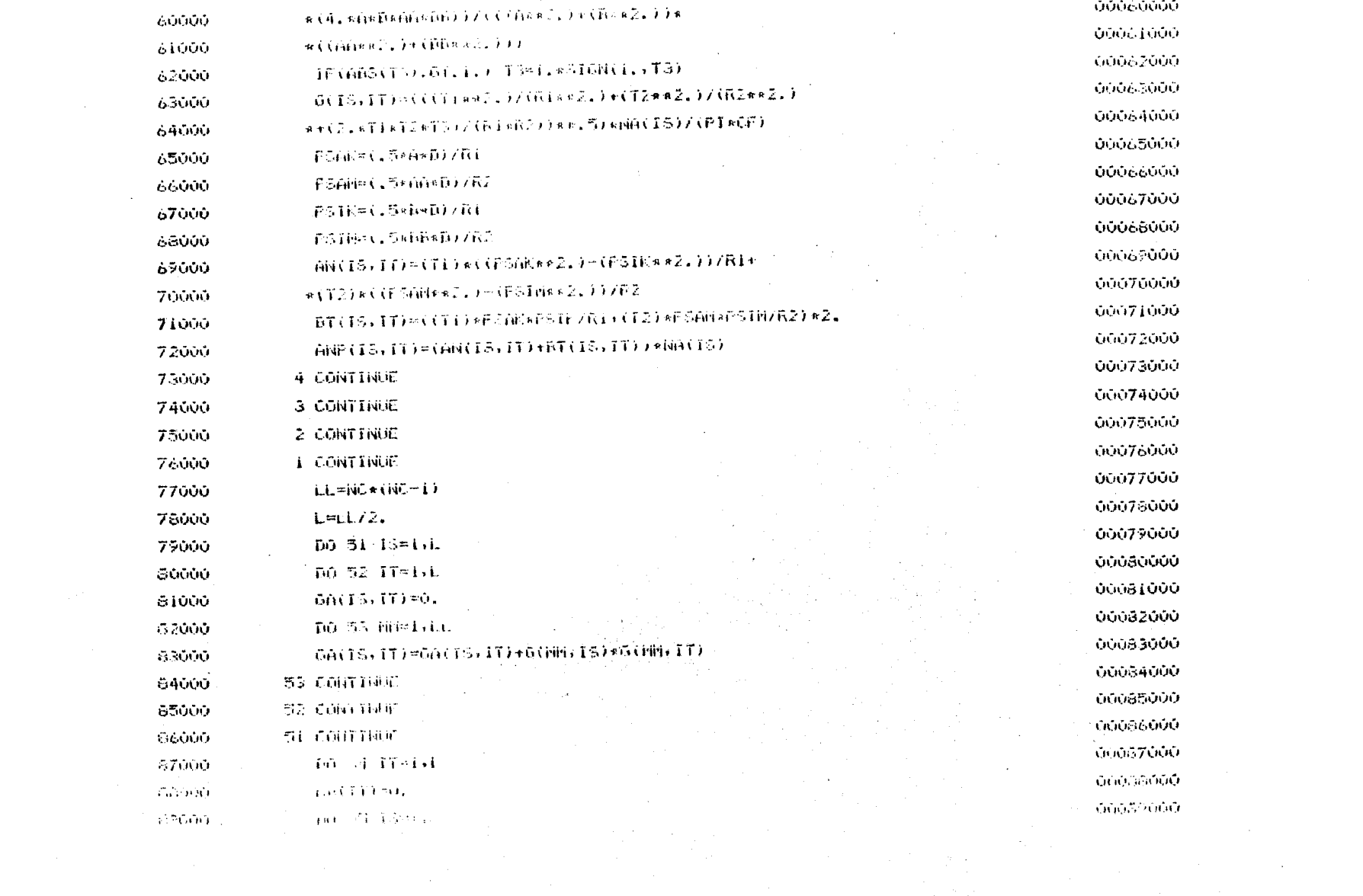

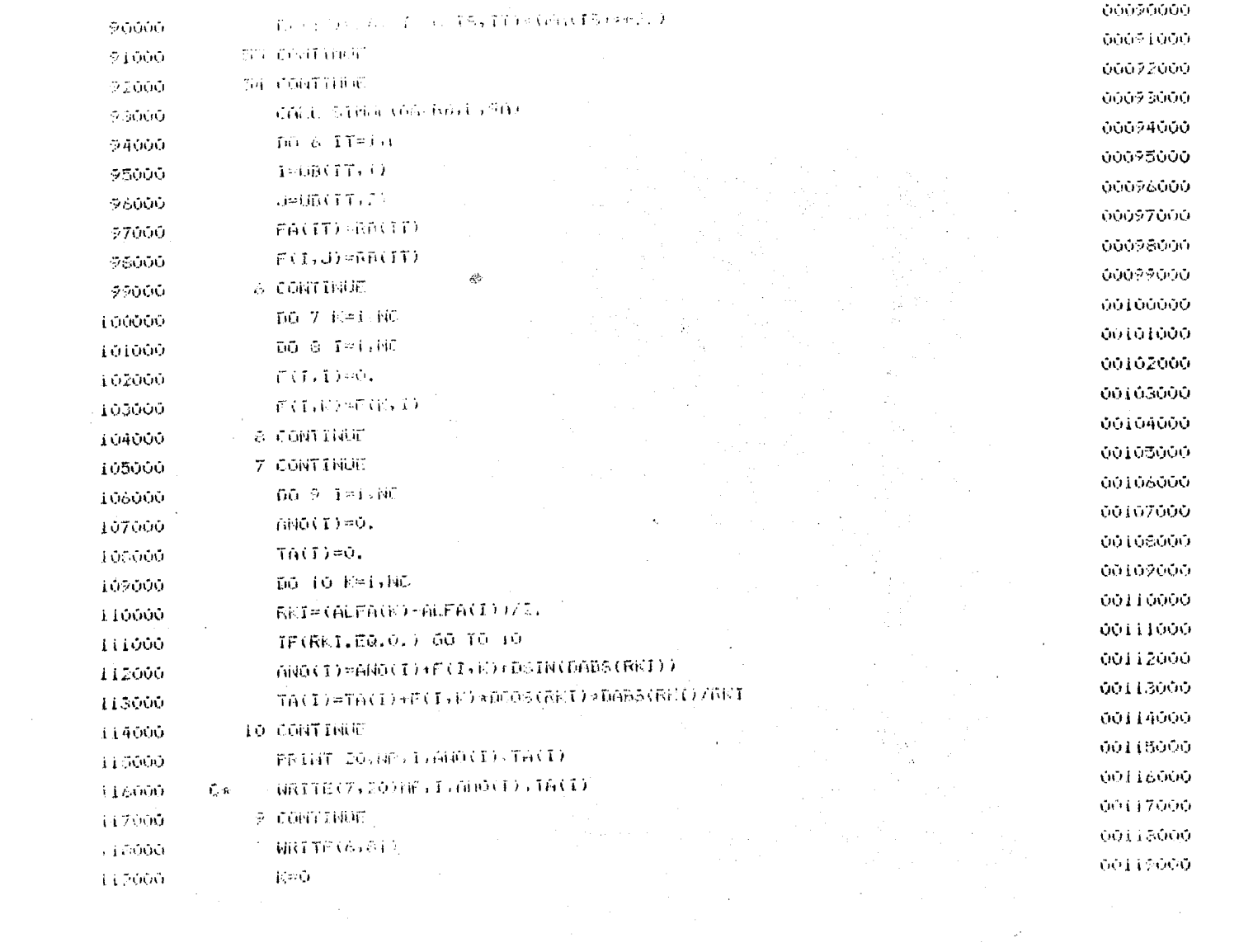

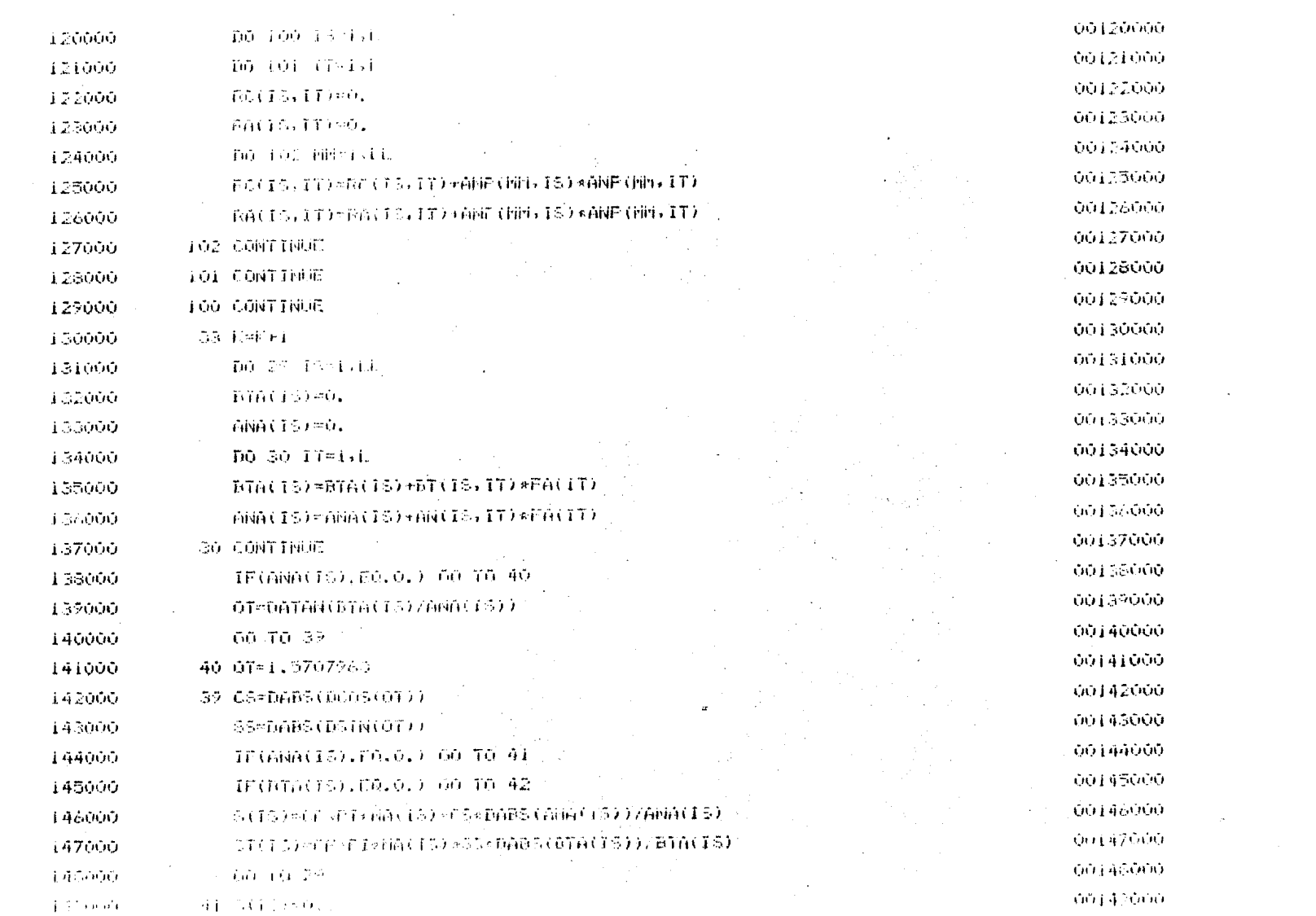

 $\mathcal{L}^{\text{max}}_{\text{max}}$  , where  $\mathcal{L}^{\text{max}}_{\text{max}}$ 

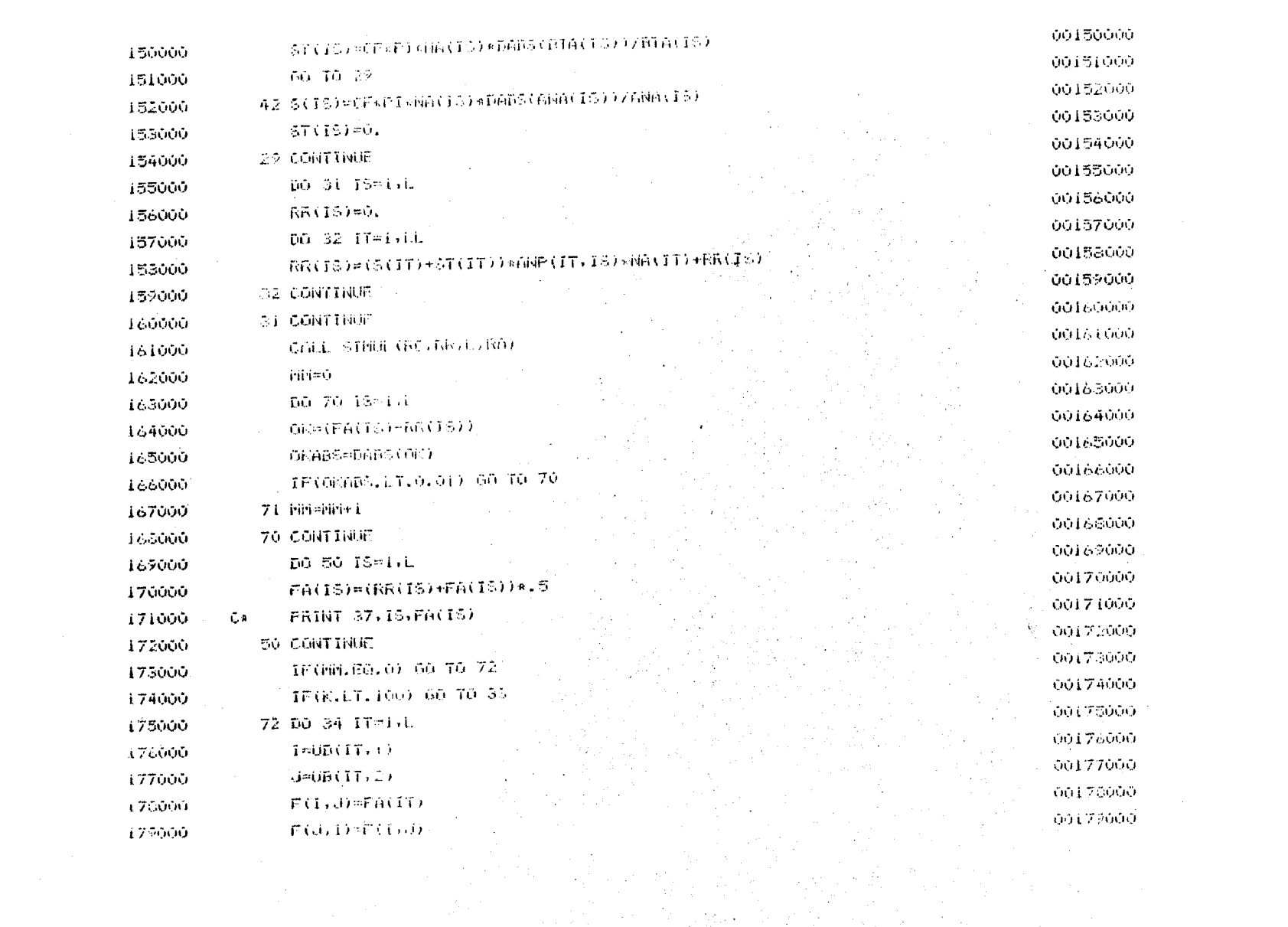

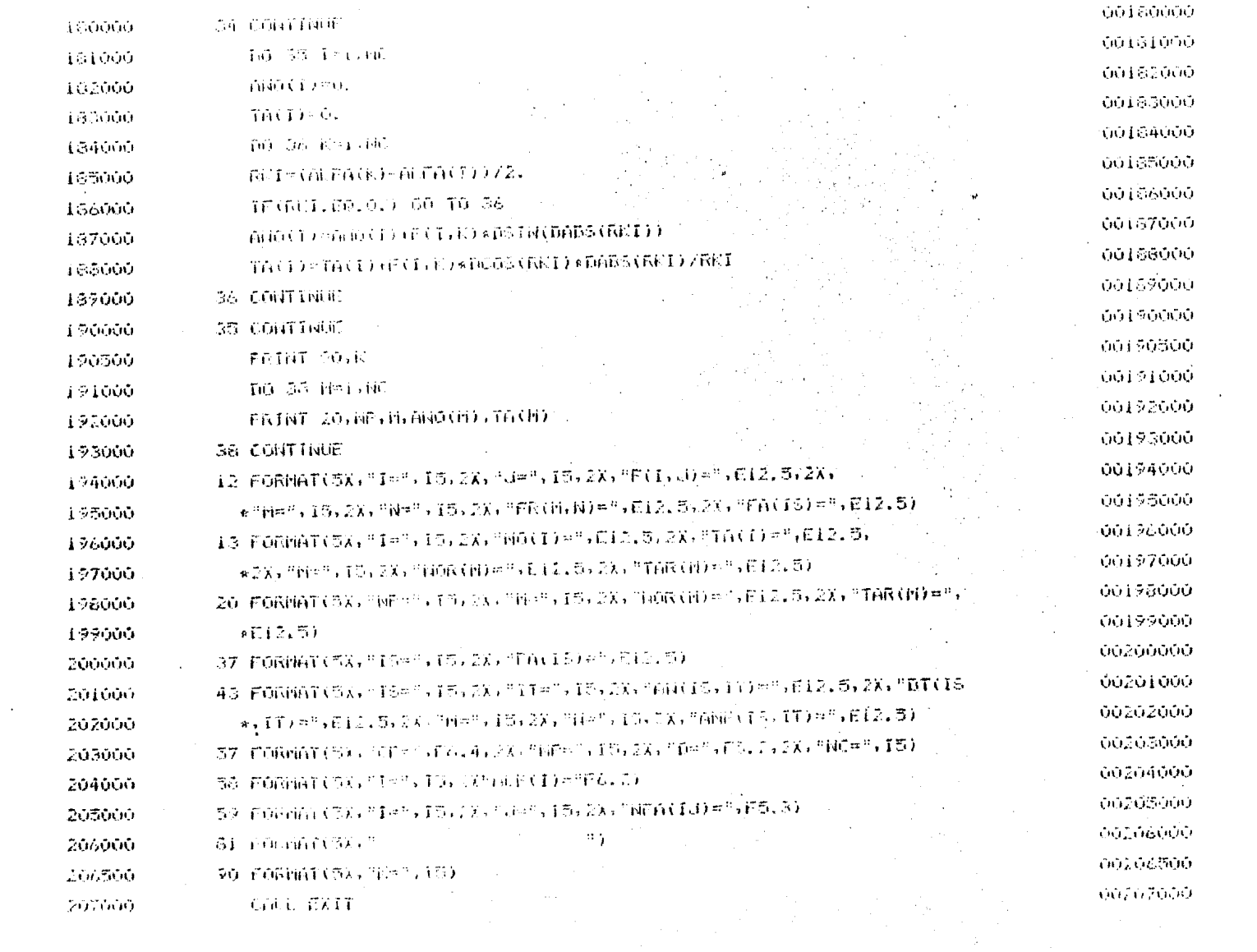

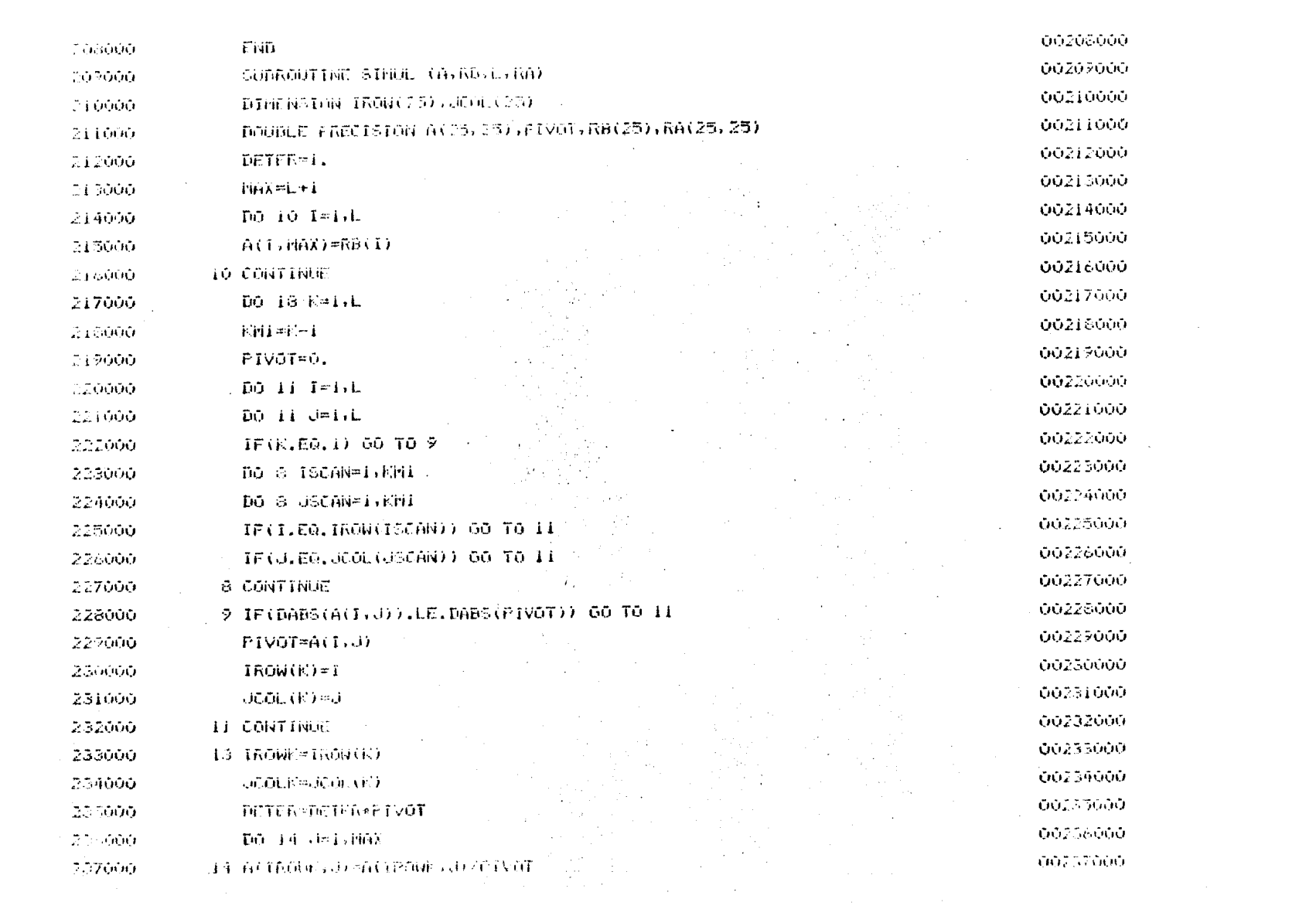

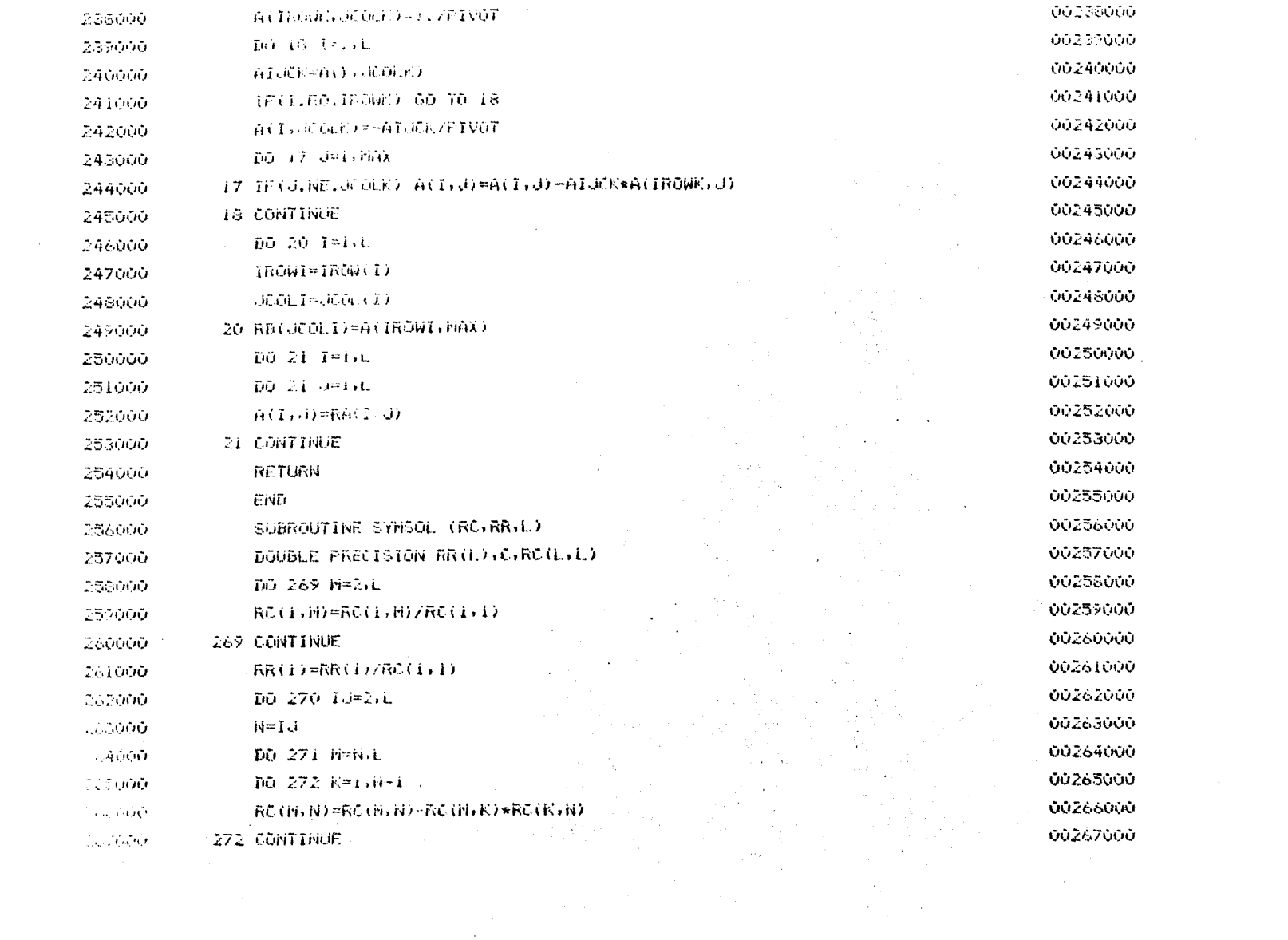

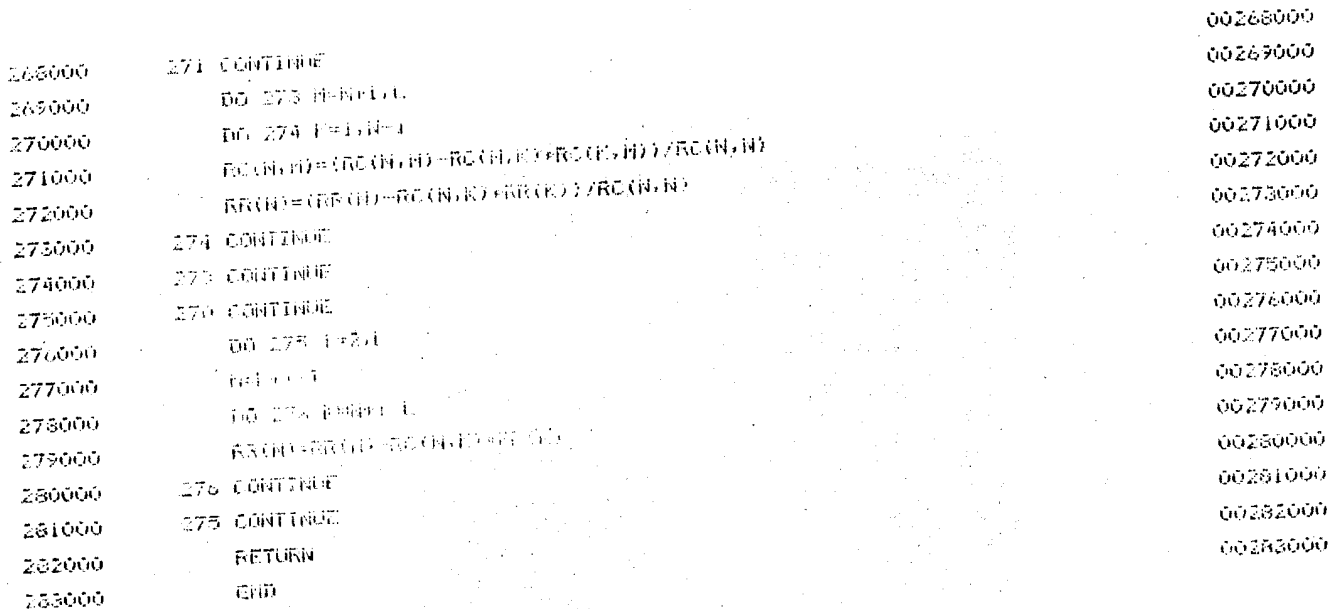

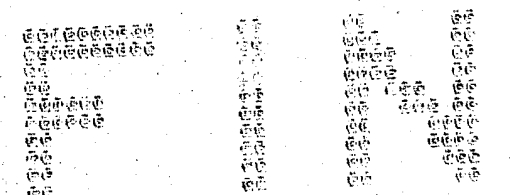

 $\epsilon$ 

FORMA DE OBTENER LA CONSTANTE DE FRANJA.

La constante fotoelástica del material utilizado se obtuvo de la siguiente manera:

Un disco hecho del material utilizado (Homalite 100) cuyo diámetro era de 14.49 cm, facilitándose así las lecturas, se cargó diametralmente a compresión, con ayuda de un marco como se muestra en la fig. A.E.l. Colocando el conjunto en el polariscopio es posible leer el número de franjas que aparecen en el centro del disco, bajo el efecto de las cargas.

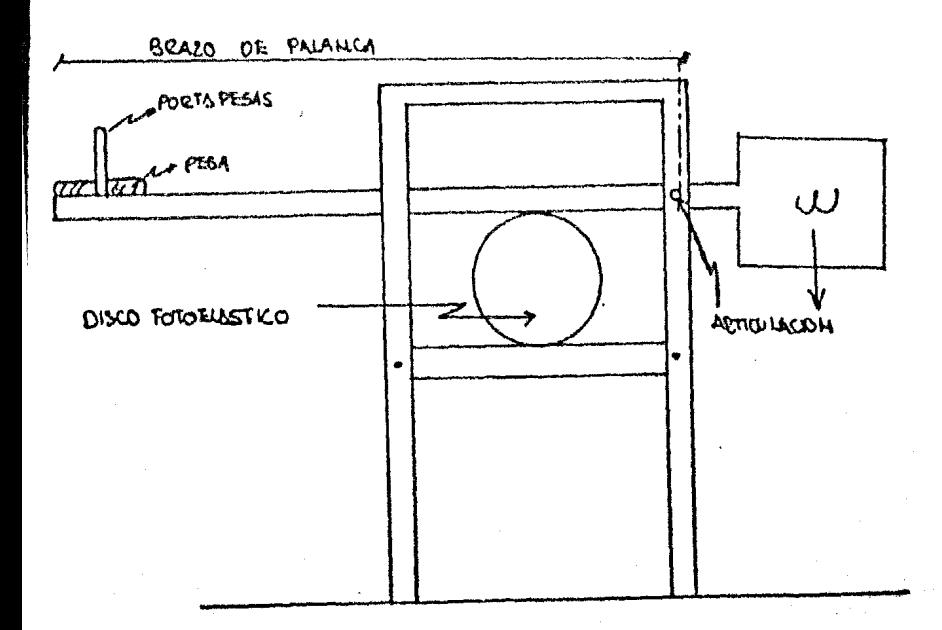

## fig.A.E.1.

En este caso el método de Wu (Ref.4) es exacto, *ya* que se tiene sólo un par de fuerzas exteriores.

Del Apéndice C tomando la ecuación (7'), tenemos que:  $\pi(CF)$  NA(IS) = (C(IS,IT)) •  $F(TT)$  ................(7') y que:

C (IS, IT) = 
$$
\sqrt{\frac{\cos^2\varphi_0}{MS^2} + \frac{\cos^2\varphi_1}{NS^2} + 2 \cos\varphi_0 \cos\varphi_1 \cos(\varphi_0 + \varphi_1)}
$$

Donde:

$$
\overline{MS} = \overline{MS} = D/2
$$

$$
\varphi_{0} = \varphi_{1} = 0^{\circ}
$$

Quedando:

C (IS, IT) = 
$$
\sqrt{\frac{4}{D^2} + \frac{4}{D^2} + \frac{2}{(D/2) (D/2)}}
$$
 =  $\sqrt{\frac{16}{D^2}} = \frac{4}{D}$ 

Resultando de la ecuación 7':

**CF= 4-l!:(IT)** .••••••••••.•••• ••••••••••• **(A.E.l)**   $CF = \frac{4 \cdot F(1T)}{\pi N A(IS) \cdot D}$ 

en que:

 $F(IT) = Es$  la fuerza aplicada al disco con el marco de carga.

NA(IS) Es el orden de franja en el centro del disco.

Para obtener la fuerza F(IT) ce multiplicó el peso de la pesa colocado en el portapesas por la relación de brazo de palanca 15.807.

El orden de franja NA(IS) se leía después que la carga actuare durante 2 minutos.

A continuación se da el cálculo de la constante de frau ja observado para este trabajo apoyándose en la expresión A.E.l.

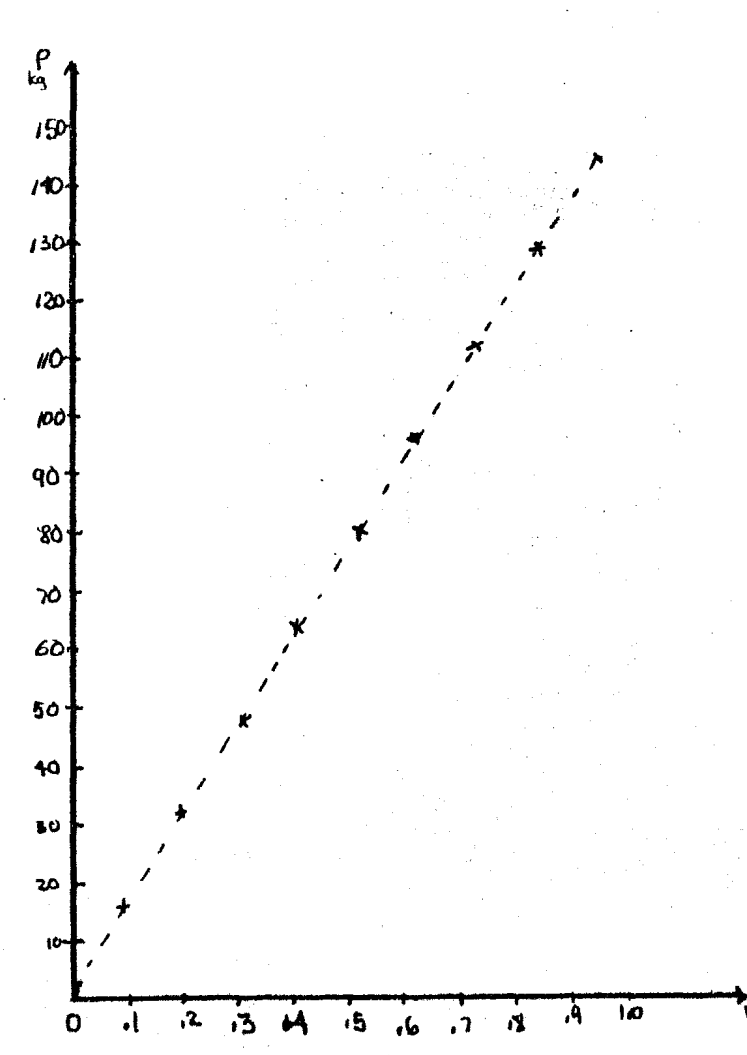

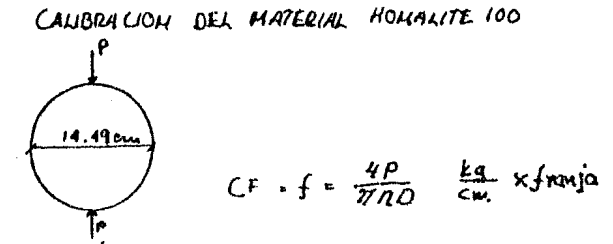

 $\ell$ spesov =  $t$  = , 66 am n = orden de franja eu el centro del disco

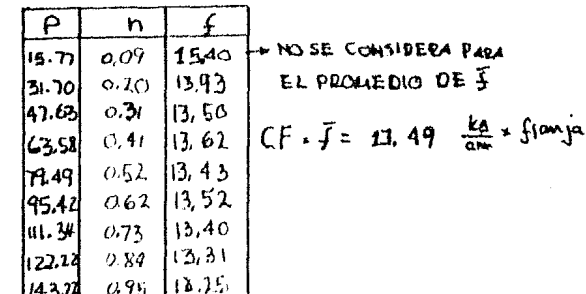

## REFERENCIAS Y BIBLIOGRAFIA.

- l. J, *1L* Huerta "Estructura y Comportamiento Mecánico de Medios Granulares". Tesis de Licenciatura. UNAM 1978.
- 2. R. Márquez "Medición de fuerzas de contacto en el modelo fotoelástico de un medio granular". Tesis de Licencia tura. UNAM 1980.
- 3. J. Alberro "Distribución estadística de las fuerzas de contacto en un Medio Granular". In Drme Interno, Instituto de Ingeniería, UNAM 1981.
- 4. A.J. Durelli, D.Wu "Use of Coefficients of Jnfluence to Solve Some Inverse Problems in Plane Elasticity". Journal of Applied Mechanics, Febrero 1984.
- 5. Dantu, P. ( 1968), "Etude statisque des forces intergranulaires dand un milieu pulvérulent", Geotechnique, 19, pp 50-55.
- 6. J. Combon (1957) Resistance des materiaux p 113 Dunoé-P ar is.
- 7. Roark "Formulas for Stress and Strain. Third Edition. Mc. Graw-Hill Book Company. (1954).
- 8, Ju€rez B. y Rico R. (1980) "Mecánica de Suelos" Tomo I, Tercera edición. Limusa México.
- 9. Terzaghi y Peck (1980) "Mecánica de Suelos en la Ingeniería práctica". Segunda edición. "El Ateneo". España.
- 10. Marsal y Reséndiz (1979) "Presas de Tierra y Enrocamiento" Limusa México.
- 11. Lambe y Whitman (1981) "Mecánica de Suelos" Limusa Méxi co.
- 12. Popov, E. (1976) "Introducción a la Mecánica de Sólidos". Limusa, México.